**SKRIPSI**

**OLEH LISAHATUL KHOTIJAH NIM. 15610117**

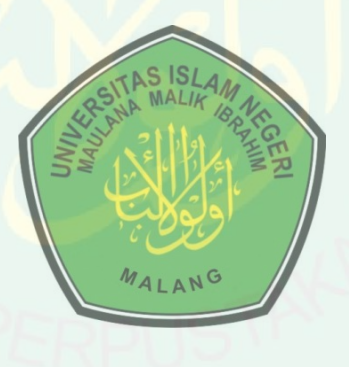

**JURUSAN MATEMATIKA FAKULTAS SAINS DAN TEKNOLOGI UNIVERSITAS ISLAM NEGERI MAULANA MALIK IBRAHIM MALANG 2020**

# **SKRIPSI**

**Diajukan Kepada Fakultas Sains dan Teknologi Universitas Islam Negeri Maulana Malik Ibrahim Malang untuk Memenuhi Salah Satu Persyaratan dalam Memperoleh Gelar Sarjana Matematika (S.Mat)** 

> **Oleh Lisahatul Khotijah NIM. 15610117**

# **JURUSAN MATEMATIKA FAKULTAS SAINS DAN TEKNOLOGI UNIVERSITAS ISLAM NEGERI MAULANA MALIK IBRAHIM MALANG 2020**

**SKRIPSI**

**Oleh Lisahatul Khotijah NIM. 15610117**

Telah Diperiksa dan Disetujui untuk Diuji Tanggal 07 Februari 2020

Pembimbing I, Pembimbing II,

Mohammad Nafie Jauhari, M.Si NIP. 19870218 20160801 1 056

Ria Dhea layla N.K., M.Si NIP. 19900709 20180201 2 228

Mengetahui, Ketua Jurusan Matematika

Dr. Usman Pagalay, M.Si. NIP. 19650414 200312 1 001

**SKRIPSI**

**Oleh Lisahatul Khotijah NIM. 15610117**

Telah Dipertahankan di Depan Dewan Penguji Skripsi dan Dinyatakan Diterima sebagai Salah Satu Persyaratan untuk Memperoleh Gelar Sarjana Matematika (S.Mat) Tanggal 07 Februari 2020

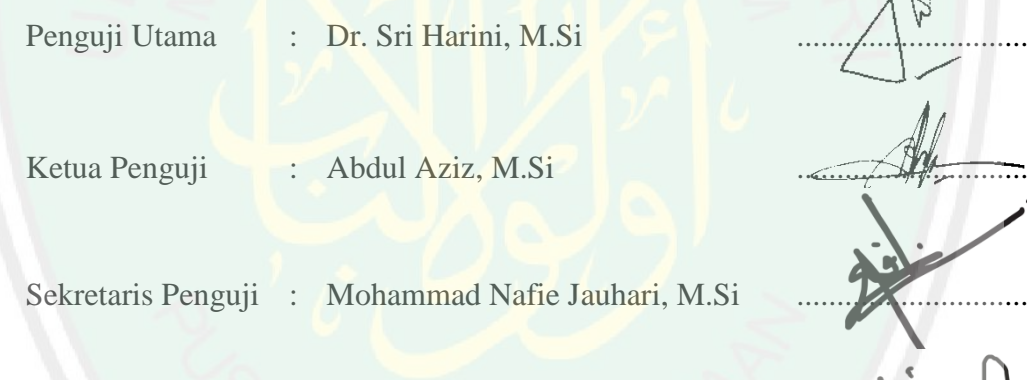

Anggota Penguji : Ria Dhea Layla N.K., M.Si

k

Mengetahui Ketua Jurusan Matematika

Dr. Usman Pagalay, M.Si NIP. 19650414 200312 1 001

# PERNYATAAN KEASLIAN TULISAN

Saya yang bertanda tangan di bawah ini:

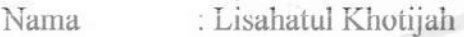

: 15610117 **NIM** 

: Matematika Jurusan

: Sains dan Teknologi Fakultas

Judul Skripsi : Pemodelan Regresi Nonparametrik Truncated Spline Pada Indeks Pembangunan Manusia di Jawa Timur

menyatakan dengan sebenarnya bahwa skripsi yang saya tulis ini benar-benar merupakan hasil karya saya sendiri, bukan pengambilan data, tulisan, atau pikiran orang lain yang saya akui sebagai hasil tulisan atau pikiran saya sendiri, kecuali dengan mencantumkan sumber cuplikan pada daftar rujukan. Apabila di kemudian hari terbukti atau dapat dibuktikan skripsi ini hasil jiplakan, maka saya bersedia menerima sanksi atas perbuatan tersebut.

> Malang, 07 Februari 2020 Yang membuat pernyataan

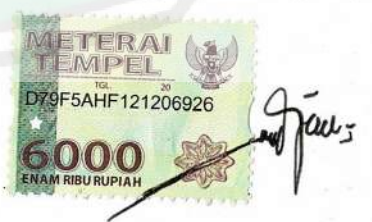

Lisahatul Khotijah NIM.15610117

# **MOTO**

*"Man Jadda Wa Jada"*

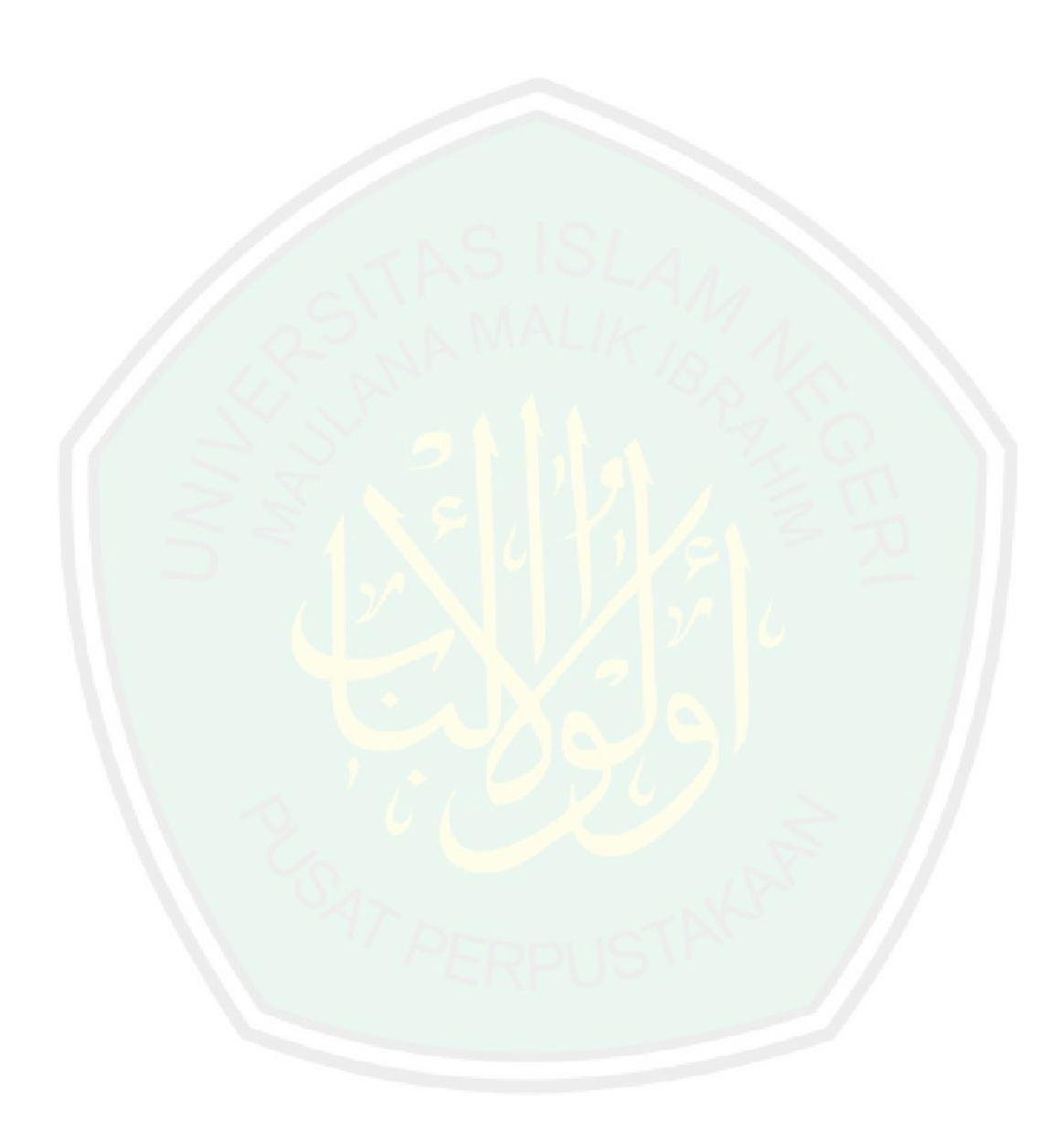

CENTRAL LIBRARY OF MAULANA MALIK IBRAHIM STATE ISLAMIC UNIVERSITY OF MALANG

# CENTRAL LIBRARY OF MAULANA MALIK IBRAHIM STATE ISLAMIC UNIVERSITY OF MALANG

# **PERSEMBAHAN**

Skripsi ini penulis persembahkan untuk:

# Ayahanda Thoyyib dan Ibunda Hosyadi, yang senantiasa dengan ikhlas dan

istiqomah mendoakan, memberi nasihat, semangat, dan kasih sayang yang tak ternilai, serta adek tersayang Achmad Kafil Alfarezel yang selalu menjadi kebanggaan bagi penulis.

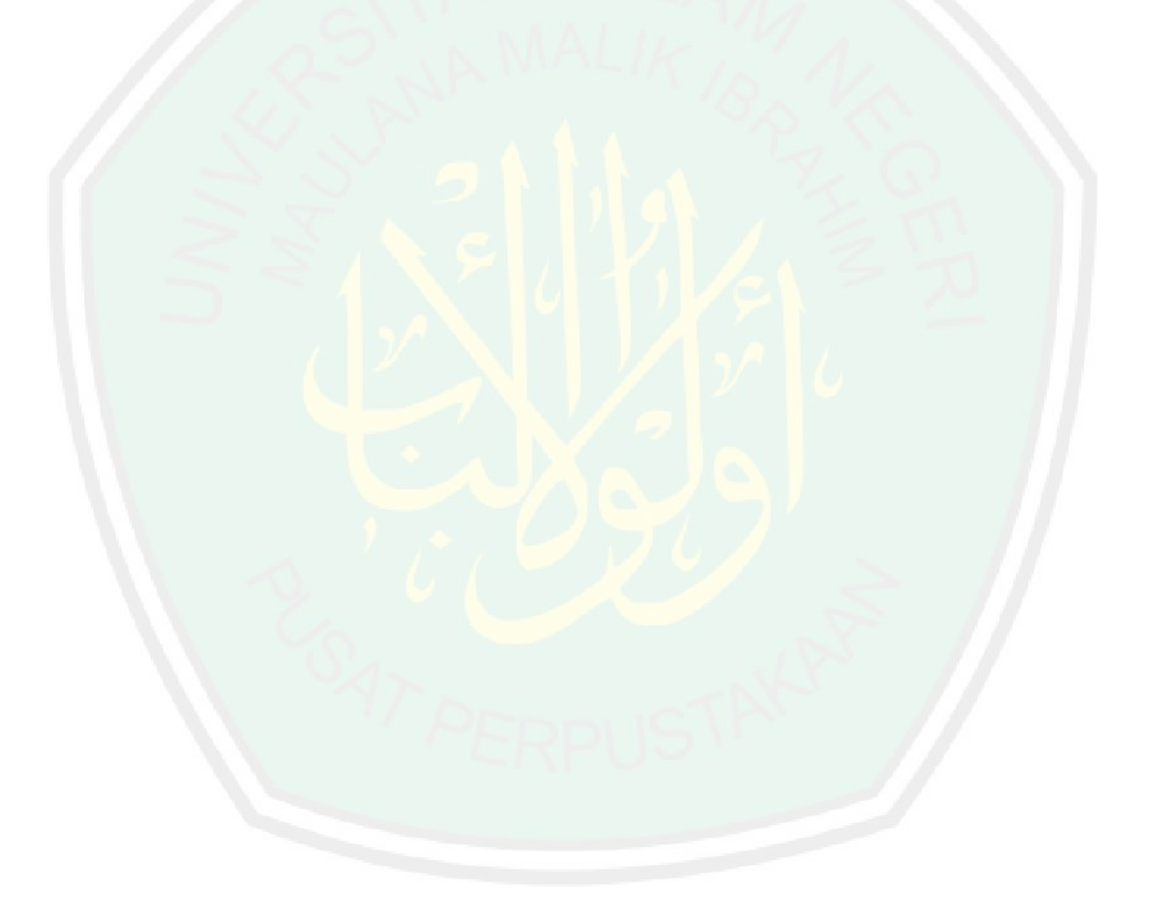

### **KATA PENGANTAR**

### *Assalamu'alaikum Warahmatullahi Wabarakatuh*

Segala puji bagi Allah Swt atas rahmat, taufik serta hidayah-Nya, sehingga penulis mampu menyelesaikan penyusunan skripsi ini sebagai salah satu syarat untuk memperoleh gelar sarjana dalam bidang matematika di Fakultas Sains dan Teknologi, Universitas Islam Negeri Maulana Malik Ibrahim Malang.

Dalam proses penyusunan skripsi ini, penulis banyak mendapat bimbingan dan arahan dari berbagai pihak. Untuk itu ucapan terima kasih yang sebesarbesarnya dan penghargaan yang setinggi-tingginya penulis sampaikan terutama kepada:

- 1. Prof. Dr. H. Abd Haris, M.Ag, selaku rektor Universitas Islam Negeri Maulana Malik Ibrahim Malang.
- 2. Dr. Sri Harini, M.Si, selaku dekan Fakultas Sains dan Teknologi Universitas Islam Negeri Maulana Malik Ibrahim Malang.
- 3. Dr. Usman Pagalay, M.Si, selaku ketua Jurusan Matematika Fakultas sains dan Teknologi Universitas Islam Negeri Maulana Malik Ibrahim Malang.
- 4. Mohammad Nafie Jauhari, M.Si, selaku dosen pembimbing I yang telah banyak memberikan arahan dan berbagi ilmunya kepada penulis.
- 5. Ria Dhea Layla N.K., M.Si, selaku dosen pembimbing I yang telah banyak memberikan arahan, nasihat, motivasi, dan berbagi pengalaman yang berharga kepada penulis
- 6. Segenap sivitas akademika Jurusan Matematika, Fakultas sains dan teknologi, Universitas Islam Negeri Maulana Malik Ibrahim Malang terutama seluruh dosen, terima kasih atas segala ilmu dan bimbingannya.
- 7. Bapak dan Ibu serta adek tercinta yang selalu memberikan doa, semangat, serta motivasi kepada penulis sampai saat ini.
- 8. Sahabat-sahabat terbaik penulis, yang selalu menemani, membantu , dan memberikan dukungan sehingga penulis dapat menyelesaikan skripsi ini.
- 9. Semua pihak yang tidak dapat disebutkan satu-persatu yang telah membantu penulis dalam menyelesaikan skripsi ini baik moril maupun materiil.

Semoga Allah Swt melimpahkan rahmat dan karunia-Nya kepada kita semua. Akhirnya penulis berharap semoga dengan rahmat dan izin-Nya mudah-mudahan skripsi ini bermanfaat bagi penulis dan bagi pembaca. *Amiin*.

*Wassalamu'alaikum Warahmatullahi Wabarakatuh*

Malang, 07 Februari 2020

Penulis

# **DAFTAR ISI**

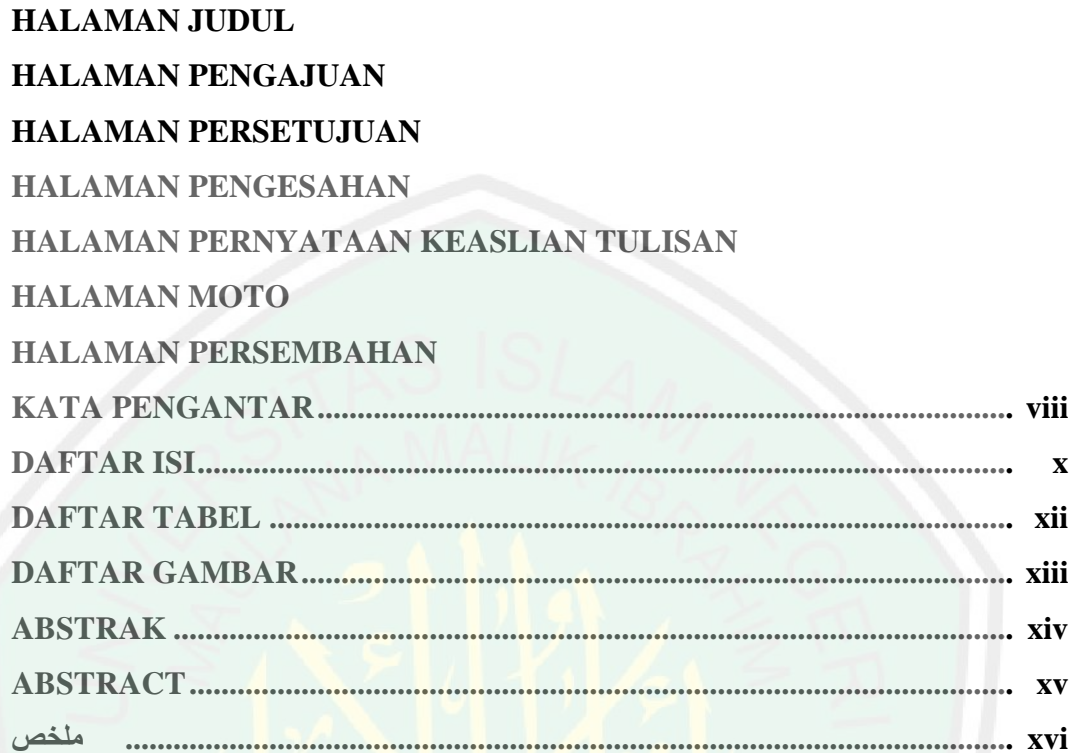

# **BABI PENDAHULUAN**

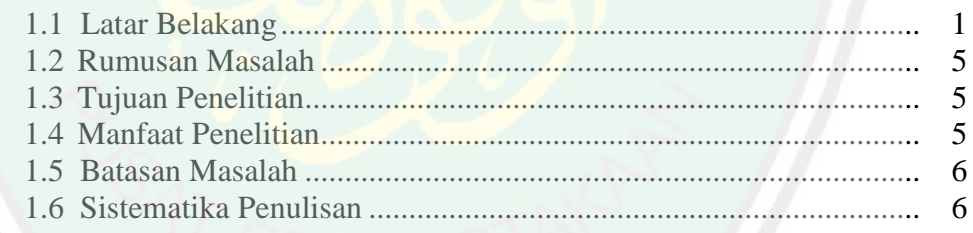

# **BAB II LANDASAN TEORI**

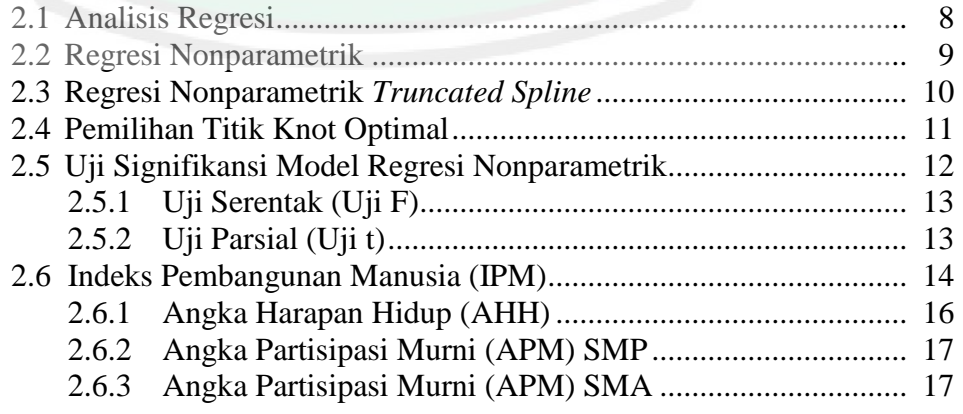

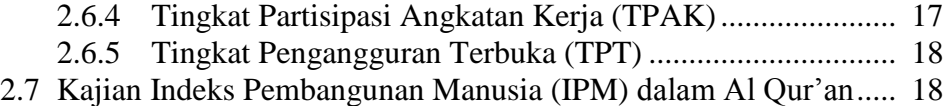

# **[BAB III](#page-36-0) [METODOLOGI PENELITIAN](#page-36-1)**

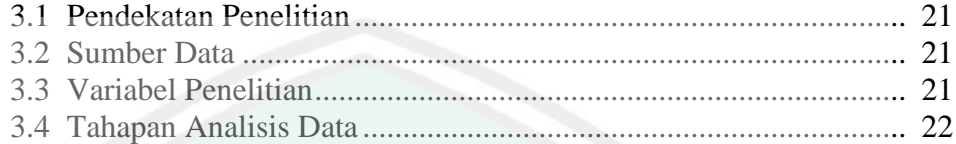

# **BAB IV [PEMBAHASAN](#page-39-0)**

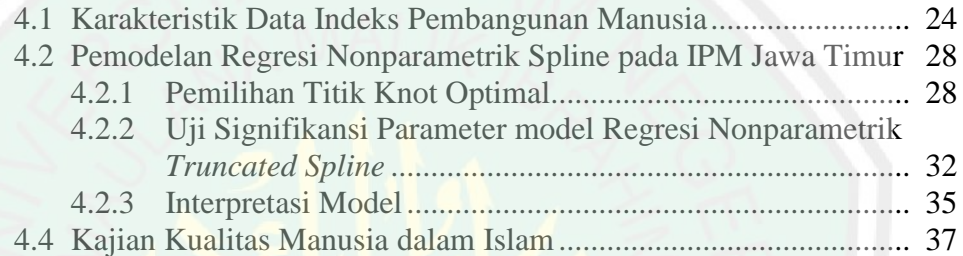

# **[BAB V PENUTUP](#page-55-0)**

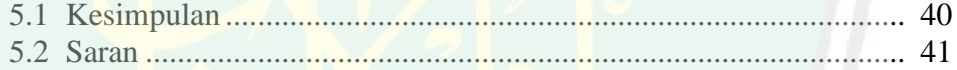

# **DAFTAR RUJUKAN**

# **LAMPIRAN**

# **RIWAYAT HIDUP**

# **DAFTAR TABEL**

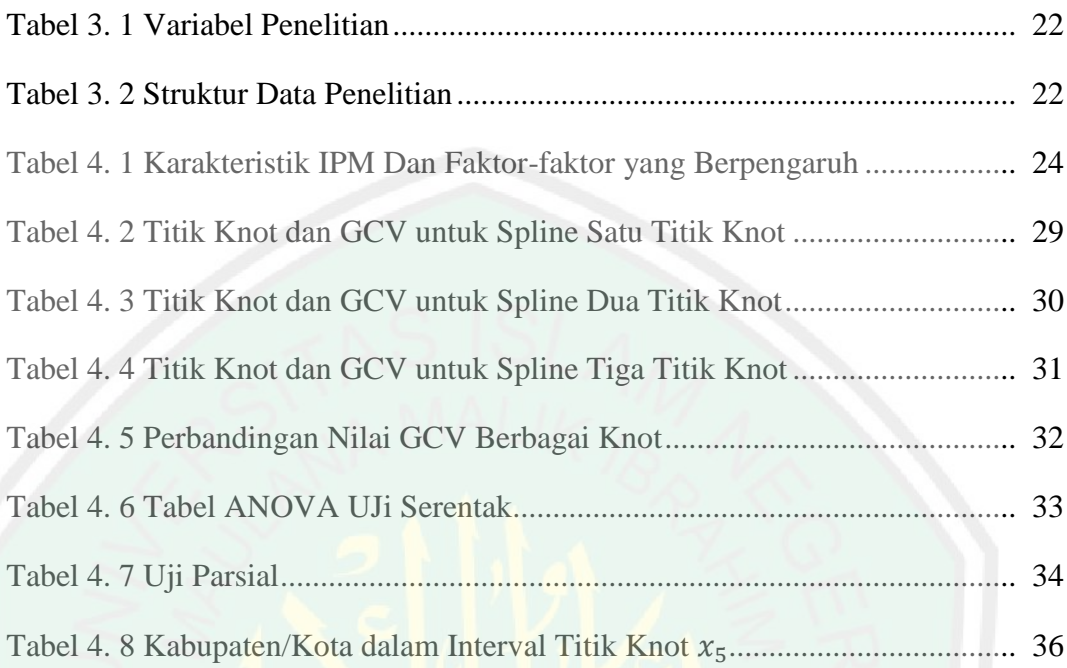

# **DAFTAR GAMBAR**

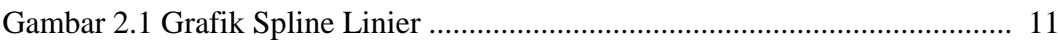

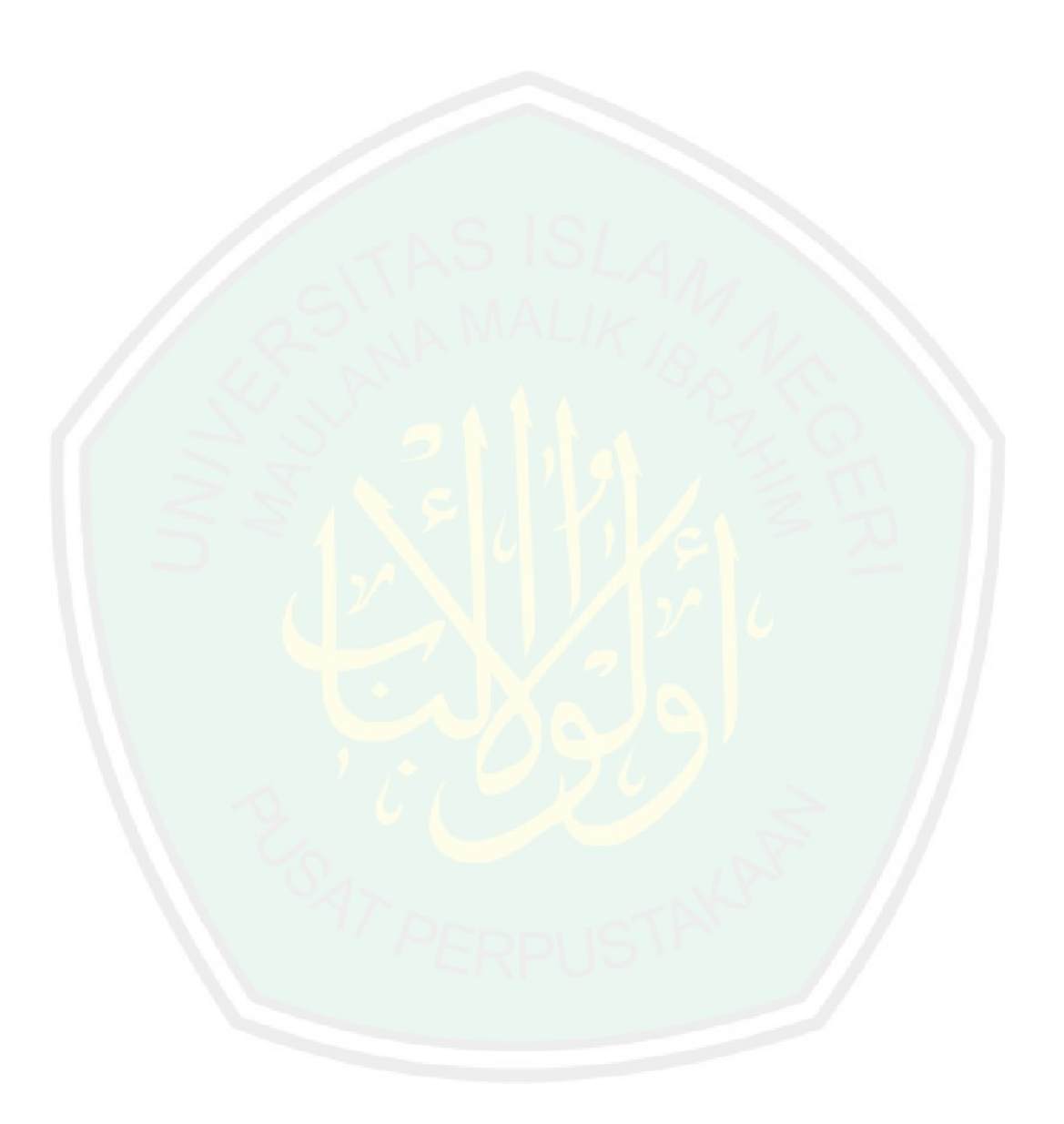

### **ABSTRAK**

<span id="page-13-0"></span>Khotijah, Lisahatul 2020. **Pemodelan Regresi Nonparametrik** *Truncated Spline* **Pada Indeks Pembangunan Manusia di Jawa Timur.** Skripsi. Jurusan Matematika, Fakultas Sains dan Teknologi, Universitas Islam Negeri Maulana Malik Ibrahim Malang. Pembimbing: (1) Mohammad Nafie Jauhari, M.Si, (2) Ria Dhea Layla N.K., M.Si.

### **Kata kunci:** Generalized Cross Validation, Regresi Nonparametrik Truncated Spline, Indeks Pembangunan Manusia

Penelitian ini membahas tentang pemodelan regresi nonparametrik *Truncated Spline* pada Indeks Pembangunan Manusia (IPM) di Jawa Timur. IPM merupakan indikator yang digunakan untuk melihat perkembangan pembangunan dalam jangka panjang. Sehingga dapat mengetahui relasi antara manusia dengan pembangunan disekitarnya yaitu dalam dimensi kesehatan, pengetahuan, dan kehidupan yang layak. Jawa Timur adalah salah satu provinsi yang mengalami kemajuan dalam pembangunan manusia setiap tahunnya yang mencapai 70,77. Terdapat lima faktor yang memengaruhi IPM, yaitu Angka Harapan Hidup saat lahir, Angka Partisipasi Murni SMP, Angka Partisipasi Murni SMA, Tingkat Partisipasi Angkatan Kerja dan Tingkat Pengangguran Terbuka. Pemodelan IPM menggunakan regresi nonparametrik *Truncated Spline* karena hubungan antara IPM dan faktor-faktor yang memengaruhinya tidak membentuk pola tertentu. Model spline terbaik diperoleh dengan menggunakan titik knot optimal berdasarkan nilai Generalized Cross Validation (GCV) minimum. Pemodelan terbaik dengan GCV minimum pada satu titik knot sebesar 13,34. Adapun model regresi nonparametrik dengan satu titik knot sebagai berikut

 $y = 0.008 + 0.538x_1 + 2.567(x_1 - 73.80)^{1}_{1} - 0.003x_2 + 1.907(x_2 - 86.67)^{1}_{1}$  $1 - 0.085x + 7.038(x - 72.12)^{1}$  $-5,371(x_5-5,72)^1$ 

Koefisien determinasi yang dihasilkan oleh model terbaik adalah sebesar 88,65 persen yang berarti bahwa variabel prediktor mampu menjelaskan variasi variabel respon IPM.

### **ABSTRACT**

- <span id="page-14-0"></span>Khotijah, Lisahatul 2020. **Modeling Truncated Spline Nonparametric Regression of Human Development Indonesi in East Java.** Thesis. Department of Mathematics, Faculty of Science and Technology, Maulana Malik Ibrahim State Islamic University of Malang. Advisors: (1) Mohammad Nafie Jauhari, M.Si, (2) Ria Dhea Layla N.K., M.Si.
- **Keyword**: Generalized cross validation, Truncated spline nonparametric regression, Human development index

This study discusses truncated spline nonprametric regression modeling on the Human Development Index (HDI) in East Java. HDI is an indicator used to see the development progress in the long run. Consequently, the relationship between humans and the surrounding development in the dimensions of health, knowledge, and standard of living. East Java is one of the provinces that is making progress in human development every year which reaches 70.77. There are five factors that influence the HDI, namely Life Expectancy at Birth, Junior High Participation Rate, Senior High School Participation Rate, Labor Force Participation Rate and Open Unemployment Rate. HDI modeling used truncated spline nonparametric regression because the relationship between HDI and the factors that influence it does not form a certain pattern. The best spline model is obtained by using the optimal knot point based on the minimum Generalized Cross Validation (GCV) value. The best modeling with minimum GCV on knot point is 17,34. The following is a nonparametric regression model with one knot point.

 $y = 0.008 + 0.538x_1 + 2.567(x_1 - 73.80)^{1}_{+} - 0.003x_2 + 1.907(x_2 - 86.67)^{1}_{+}$  $1 - 0.085x + 7.038(x - 72.12)^{1}$  $-5,371(x_5-5,72)^{1}_{+}$ 

The coefficient of determination produced by the best model is 88.65 percent which means that the predictor variable is able to explain variations in the **HDI** response.

**ملخص**

اخلدجية، لساحة. **.**٠٢٠٢**تصميم االنحدار الالمعلمي Spline Truncated على مؤشر التنمية البشرية في جاوة الشرقية**. البحث اجلامعي. شعبة الرياضيات، كلية العلوم والتكنولوجيا، اجلامعة الإسلامية الحكومية مولانا ملك إبراهيم مالانج. المشرف : (١) محمّد نافع جوحر الماجستير (٢) ريا ضيا ليل نور كاريزمة املاجستري.

**الكلمات الرئيسية** : املعممة تصديق متقاطع ، االحندار الالمعلمي Spline Truncated ، مؤشر التنمية البشرية.

يناقش هذا البحث عن شكل االحندار الالمعلمي Spline Truncated يف مؤشر التطوير البشرية (IPM (يف جاوى الشرقية. والتعريف من مؤشر التطوير البشرية هو مؤشر يستخدم لرؤية تقدم التركيب على المدى الطويل. لأجل معرفة العلاقة بين البشر والتطوير حولهم يعني في قياس الصحة والمعرفة ومستوى المعيشة اللائقة. <mark>وتركز الباحثة تبحث بحثها في</mark> حاوي الشرقية لأنها التي ينتكس تقدمًا في التطوير البشرية وصل إلى 70,77 في كل عام. وتوجد خمسة عناصر تؤثر على مؤشر  $\overline{\phantom{a}}$ التطوير البشرية، وهي رقم تمنيات الحياة عند المولود ، ورقم اشتراك المكرر للمدرسة الثانوية، ورقم اشتراك المكرر للمدرسة العالية، ومبلغ المشاركة في المرحلة العاملة ومبلغ البطالة المفتوحة. شكل مؤشر التطوير البشرية (IPM) باستحدام الانحدار اللامعلمي Truncated Spline لأن العلاقة بين مؤشر التطوير البشرية (IPM) والعوامل التي تؤثر عليه لا تشكل نمطًا معيّنًا. يتم الحصول على ن أفضل النموذج حدد باستخدام نقطة العقد المثلي استنادًا إلى الحد الأدبى لقيمة التحقق من تصديق  $\overline{\phantom{a}}$ متقاطع )GCV). و أفضل النمو ذج مع احلد األدىن من GCV يف نقطة عقدة واحدة من .17,34  $y = 0.008 + 0.538x_1 + 2.567(x_1 - 73.80)^{1}_{+} - 0.003x_2 + 1.907(x_2 - 86.67)^{1}_{+}$  $1 - 0.085x + 7.038(x - 72.12)^{1}$  $-5.371(x_5-5.72)^{1}_{+}$ و معامل التحديد الناتج عن أفضل النموذج هو 88,65 يف املائة مما يعين أن متغري التوقع قادر على شرح الاختلافات في متغير استجابة مؤشر التطوير البشرية.

### **BAB I**

### **PENDAHULUAN**

### <span id="page-16-1"></span><span id="page-16-0"></span>**1.1 Latar Belakang**

Pembangunan manusia merupakan salah satu ciri kemajuan suatu negara. Pembangunan manusia telah menjadi peran penting dalam model pembangunan di Indonesia yang tercermin dalam Pancasila dan Undang-Undang Dasar 1945. Tahun 1990 *United Nations Development Programme* (UNDP) telah memperkenalkan konsep Pembangunan Manusia (*Human Development*), sebagai dasar baru dalam model pembangunan. Oleh karena itu, telah ditetapkan bahwa Indeks Pembangunan Manusia (IPM) merupakan suatu ukuran standart ukuran pembangunan manusia (Nurdiani, 2017). IPM dibangun dengan tiga bentuk dimensi dasar, yaitu kesehatan dengan indikator Umur Harapan Hidup saat lahir (UHH) pengetahuan dengan indikator Rata-rata Lama Sekolah (RLS) dan Harapan Lama Sekolah (HLS), dan *standart* hidup layak digambarkan oleh pengeluaran perkapita (BPS, 2018).

Allah Swt berfirman dalam Al-Qur'an surat al-baqarah ayat 30 yaitu:

*Artinya: Dan (ingatlah) ketika Tuhanmu berfirman kepada para Malaikat "Sesungguhnya aku hendak menjadikan seorang khalifah di bumi" Mereka berkata: "Mengapa Engkau hendak menjadikan orang yang merusak dan menumpahkan darah padanya, sedangkan kami bertasbih memuji-Mu dan mensucikan nama-Mu?"Dia berfirman "Sungguh aku mengetahui apa yang tidak kamu ketahui"* (QS. al-baqarah ayat:30)*.*

M. Quraish Shihab (2012) dalam Tafsir Al-Misbah menjelaskan bahwa kata *khalifah* pada mulanya berarti menggantikan atau yang datang sesudah yang datang sebelumnya. Atas dasar ini, ada yang memahami kata khalifah disini dalam arti yang menggantikan Allah dalam menegakkan kehendak-Nya, tetapi bukan karena Allah tidak mampu atau menjadikan manusia berkedudukan sebagai tuhan, namun karena Allah bermaksud menguji manusia dan memeberinya penghormatan. Ayat ini menunjukkan bahwa kekhalifahan terdiri dari wewenang yang dianugerahkan Allah Swt, makhluk yang diberi tugas yakni Adam as beserta anak cucunya. Dan wilayah tempat bertugas yakni bumi yang terhampar ini. Jika demikian, kekhalifahan mengharuskan makhluk yang diberi tugas itu melaksanakan tugasnya.

Adapun pelaku pembangunan yaitu manusia. Manusia sebagai makhluk Allah sekeligus sebagai khalifah yang bertugas untuk memakmurkan bumi. Tugas ini akan berjalan dengan baik sangat tergantung pada jalan yg dipilih. Pilihan atas jalan tersebut mempengaruhi arah dari pembangunan. Allah telah memberikan potensi pada manusia untuk melakukan upaya-upaya memakmurkan bumi.

IPM merupakan indikator yang digunakan untuk melihat perkembangan pembangunan dalam jangka panjang. Sehingga dapat mengetahui relasi antara manusia dengan pembangunan disekitarnya. Pulau Jawa terkenal sebagai pulau dengan penduduk yang sangat padat, salah satunya adalah Jawa Timur. Pembangunan manusia di Jawa Timur pada tahun 2017 terus mengalami kemajuan dengan nilai IPM sebesar 70,27, selanjutnya pada tahun 2018 mencapai 70,77 atau tumbuh 0,72 persen (BPS, 2018). Namun, berdasarkan data Badan Pusat Statistik (BPS) pusat angka IPM di Jawa Timur tahun 2018 masih dibawah dari provinsi-provinsi yang ada di Pulau Jawa. Hal ini terlihat bahwa perkembangan pembangunan di Provinsi Jawa Timur masih tertinggal jauh. Oleh karena itu perlu diketahui faktor-faktor yang mempengaruhi IPM di Jawa Timur

sehingga pemerintah bisa lebih mengupayakan program-program pembangunan manusia untuk meningkatkan angka IPM sebagai usaha meningkatkan kesejahterahan manusia (BPS, 2019).

Salah satu faktor yang diduga berpengaruh terhadap IPM yaitu tingkat kesehatan yang diukur dengan angka harapan hidup, tingkat pendidikan yang diukur dengan angka partisipasi murni dan tingkat kehidupan yang layak diukur melalui tingkat pengangguran terbuka dan tingkat partisipasi angkatan kerja (Yanthi dan Budiantara, 2016). Faktor-faktor tersebut dapat diketahui dengan menggunakan metode pemodelan analisis regresi. Analisis regresi merupakan suatu metode yang digunakan untuk mengetahui pola hubungan antara variabel respon dengan variabel prediktor (Draper & Smith, 1992).

Terdapat tiga pendekatan dalam analisis regresi yaitu pendekatan parametrik, pendekatan nonparametrik dan pendekatan semiparametrik. Regresi parametrik digunakan jika bentuk kurva regresi diketahui, regresi nonparametrik digunakan apabila bentuk kurva regresi tidak diketahui, dan regresi semiparametrik merupakan gabungan antara regresi parametrik dan nonparametrik, digunakan jika bentuk kurva regresi diketahui dan tidak diketahui (Budiantara, 2009). Adapun beberapa model regresi nonparametrik yaitu *Spline*, polinomial lokal, deret orthogonal, deret fourier, wavelet dan MARS. (Aryantari, 2017).

Budiantara (2009) menyatakan bahwa dalam regresi *spline,* pemilihan parameter penghalus merupakan pemilihan titik knot. Bentuk estimator *spline*  sangat dipengaruhi oleh nilai parameter penghalus. Apabila parameter penghalus yang dipilih terlalu kecil maka diberikan kurva regresi yang sangat kasar (nilai

GCV belum optimum) sebaliknya apabila parameter penghalus bernilai besar maka akan memberikan kurva regresi yang mulus sehingga perlu dipilih parameter penghalus yang optimal. Salah satu metode untuk memilih parameter penghalus atau pemilihan titik knot yang optimal yaitu dengan metode *Generalized Cross Validation* (GCV). Hal ini dapat menunjukkan kelebihan *spline* sehingga cenderung mencari sendiri estimasi data kemanapun pola data tersebut bergerak.

Beberapa penelitian sebelumnya mengenai regresi nonparametrik oleh Pratiwi (2017) model *truncated spline* linier satu titik knot dapat menggambarkan tingkat derajat kesehatan di Indonesia. Variabel yang digunakan hanya dengan dua variabel respon dan dua variabel prediktor dengan dua titik knot. Sedangkan masih banyak variabel respon dan prediktor lainnya yang mempengaruhi derajat kesehatan di Indonesia dan jumlah titik knot yang dapat meminimumkan nilai GCV. Penelitian oleh Yanthi dan Budiantara (2016) mengenai faktor-faktor yang mempengaruhi IPM di Jawa Tengah dengan menggunakan regresi nonparametrik *spline* menyimpulkan bahwa dengan menggunakan kombinasi knot 3,3,2,1,2 menghasilkan model regresi *spline* terbaik. Agar mendapatkan model yang sesuai perlu ditambah variabel yang diduga mempengaruhi IPM di Jawa Tengah.

Wand (2000) dalam penelitiannya "*A Comparison of Regression Spline Smoothing Procedures*" menunjukkan bahwa *natural spline* dapat mengatasi masalah kurva dari pada *ordinary polynomial spline*. Hal ini dikarenakan *natural spline* dikenakan batas linearitas. Berdasarkan latar belakang, penulis mengangkat permasalahan dan menyusun dalam sebuah penelitian yang berjudul "Pemodelan

Regresi Nonparametrik *Truncated spline* Pada Indeks Pembangunan Manusia di Jawa Timur".

# <span id="page-20-0"></span>**1.2 Rumusan Masalah**

Berdasarkan latar belakang, rumusan masalah dalam penelitian ini adalah:

- 1. Bagaimana karakteristik faktor-faktor yang diduga mempengaruhi IPM di Jawa Timur tahun 2018?
- 2. Bagaimana pemodelan regresi nonparametrik *Truncated Spline* pada IPM di Jawa Timur tahun 2018.

# <span id="page-20-1"></span>**1.3 Tujuan Penelitian**

Berdasarkan rumusan masalah tersebut maka tujuan yang ingin dicapai dalam penelitian ini adalah:

- 1. Mengetahui karakteristik faktor-faktor yang mempengaruhi IPM di Jawa Timur tahun 2018.
- 2. Mengetahui pemodelan regresi nonparametrik *Truncated Spline* pada IPM di Jawa Timur tahun 2018.

# <span id="page-20-2"></span>**1.4 Manfaat Penelitian**

Penelitian ini diharapkan dapat memberikan manfaat sebagai menambah wawasan keilmuan dan pengetahuan mengenai pemodelan regresi nonparametrik *Truncated Spline* pada Indeks Pembangunan Manusia di Jawa Timur tahun 2018.

### <span id="page-21-0"></span>**1.5 Batasan Masalah**

Batasan masalah yang akan diambil untuk mendekati sasaran yang diharapkan dalam penelitian ini adalah:

- 1. Data yang digunakan merupakan data Indeks Pembangunan Manusia (IPM) Jawa Timur pada tahun 2018.
- 2. Pendekatan Spline yang digunakan *Truncated Spline* Linear .
- 3. Pemilihan titik knot optimal menggunakan metode *Generalized Cross Validation* (GCV).

# <span id="page-21-1"></span>**1.6 Sistematika Penulisan**

Sistematika penulisan penelitian ini terdiri dari lima bab dengan uraiannya sebagai berikut:

### Bab I Pendahuluan

Bab pendahuluan terdiri dari latar belakang, rumusan masalah, tujuan penelitian, manfaat penelitian, batasan masalah, dan sistematika penelitian.

### Bab II Kajian Pustaka

Bab kajian pustaka menjelaskan teori tentang analisis regresi, regresi nonparametrik, regresi nonparametrik *Truncated Spline*, pemilihan titik knot optimal, uji signifikansi model regresi nonparametrik, uji asumsi residual, koefisien determinasi, Indeks Pembangunan Manusia (IPM), dan kajian integrasi islam.

# Bab III Metode Penelitian

Bab metode penelitian menjelaskan metode penelitian yaitu pendekatan penelitian, sumber data, variabel penelitian dan analisis data.

## Bab IV Pembahasan

Bab pembahasan menjelaskan hasil dari penelitian yaitu karakteristik faktor-faktor yang diduga mempengaruhi IPM dan pemodelan regresi nonparametrik *Truncated Spline* pada tingkat IPM Provinsi Jawa Timur pada tahun 2018.

# Bab V Penutup

Bab penutup berisi tentang kesimpulan dari penelitian yang sudah dilakukan serta saran untuk penelitian selanjutnya.

### **BAB II**

# **LANDASAN TEORI**

### <span id="page-23-1"></span><span id="page-23-0"></span>**2.1 Analisis Regresi**

Pertama kali, istilah regresi dikenalkan oleh Francis Galton yang menghubungkan antara tinggi badan anak dengan tinggi badan orang tua. Analisis regresi berkenaan dengan studi ketergantungan satu variabel yaitu variabel respon atau variabel terikat dengan satu atau lebih variabel lain yaitu variabel penjelas atau variabel bebas, dengan maksud mengestimasi rata-rata variabel terikat (Gujarati, 2009). Analisis regresi merupakan suatu metode yang digunakan untuk memberikan penjelasan model atau hubungan antara variabel prediktor dengan variabel respon. Hubungan antara beberapa variabel dibentuk secara sistematis (Draper & Smith, 1992). Regresi linier merupakan bentuk paling dasar dari regresi. Oleh karena itu, banyak analisis yang memilih menggunakan regresi linier. Regresi linier mudah dipahami dan mudah dilakukan (Claussen, 2012).

Diberikan data berpasangan  $(x_i, y_i)$ ,  $i = 1, 2, ..., n$  maka model regresi linier yang terbentuk yaitu

$$
y_i = \beta_0 + \beta_1 x_i + \varepsilon_i. \tag{2.1}
$$

Berdasarkan persamaan (2.1), pada suatu titik  $x_i$  tertentu nilai estimasi yang diharapkan untuk prediksi  $\hat{y}_i$  pada titik  $x_i$  diberikan oleh

$$
\hat{y}_i = b_0 + b_1 x_i,\tag{2.2}
$$

dimana  $b_0$  dan  $b_1$  adalah estimasi dari parameter  $\beta_0$  dan  $\beta_1$ . Biasanya, estimasi parameter dilakukan menggunakan metode *Ordinary Least Square* (OLS). OLS

merupakan metode yang meminimumkan jumlah kuadrat error  $\varepsilon^T \varepsilon$  $(Y - X\beta)^T(Y - X\beta)$ , setelah diturunkan terhadap  $\beta$  maka diperoleh estimator

$$
\hat{\beta} = (X^T X)^{-1} X^T Y, \qquad (2.3)
$$

dengan  $\hat{\beta} = \begin{bmatrix} b \\ b \end{bmatrix}$  $\begin{bmatrix} b_0 \\ b_1 \end{bmatrix}$ 

Pola hubungan antara variabel respon dan variabel prediktor dapat dilihat dengan *scatterplot.* Plot dapat menunjukkan apakah kurva membentuk pola linier, kuadratik ataupun kubik. Pola hubungan antara variabel tidak selalu berpola parametrik. Beberapa kasus telah dijumpai dimana satu atau lebih variabel prediktor memiliki pola nonparametrik regresi nonparametrik digunakan apabila bentuk kurva regresi tidak diketahui (Budiantara, 2009).

# <span id="page-24-0"></span>**2.2 Regresi Nonparametrik**

Regresi nonparametrik merupakan teknik regresi yang dapat mengatasi bentuk pola kurva regresi yang tidak diketahui sehingga bentuk fungsi dari kurva akan diketahui (Eubank, 1999). Adapun tujuan dari regresi nonparametrik diantaranya adalah menyediakan metode yang dapat diterapkan dalam berbagai kondisi untuk menjelajah hubungan antar variabel respon dan variabel prediktor. Serta memberikan prediksi pengamatan yang belum dapat dibuat tanpa adanya referensi untuk model parametrik tertentu (Hardle, 1994).

Budiantara (2009) menyatakan bahwa dalam model nonparametrik bentuk kurva regresi yang tidak diketahui diasumsikan halus (*smooth*) yang berarti berada dalam suatu ruang fungsi tertentu. Secara umum model regresi nonparametrik dapat dituliskan sebagai berikut:

$$
y_i = f(x_i) + \varepsilon_i, \quad i = 1, 2, ..., n,
$$
 (2.4)

dengan

 $y_i$ : variabel respon ke-

### $x_i$ : variabel prediktor ke-

 $f(x_i)$ : fungsi nonparametrik ke-*i* yang tidak diketahui, dan

 $\varepsilon_i$ : error ke-i yang diasumsikan berdistribusi indentik, independen dan berdistribusi normal

Adapun model regresi nonparametrik yang banyak digunakan antara lain *Spline*, polinomial lokal, deret orthogonal, deret fourier, wavelets, dan MARS.

# <span id="page-25-0"></span>**2.3 Regresi Nonparametrik** *Truncated Spline*

Budiantara (2009) menyatakan bahwa *spline* merupakan salah satu jenis potongan polinomial, yaitu polinomial yang memiliki sifat tersegmen. Sehingga *spline* mampu menangani data dengan pola data berubah-ubah pada sub-sub interval tertentu. Apabila kurva regresi f didekati dengan fungsi *spline* berorde P dengan titik knot  $k_1, k_2, ..., k_r$  yang diberikan

$$
f(x_i) = \beta_0 + \sum_{j=1}^P \beta_j x_i^j + \sum_{l=1}^r \beta_{P+l} (x_i - k_l)_+^P, \qquad i = 1, 2, ..., n. \tag{2.5}
$$

Berdasarkan persamaan (2.5), orde P adalah derajat polinomial dan  $k_l$ adalah titik knot atau titik yang menunjukkan perubahan pola data. Apabila persamaan (2.4) disubtitusikan ke persamaan (2.5) maka diperoleh persamaan regresi nonparametrik *spline* sebagai berikut:

$$
y_i = \beta_0 + \sum_{j=1}^P \beta_j x_i^j + \sum_{l=1}^r \beta_{P+l} (x_i - k_l)_+^P + \varepsilon_i.
$$
 (2.6)

Fungsi  $(x_i - k_l)_+^p$  merupakan fungsi *truncated* (potongan) yang diberikan oleh

$$
(x_i - k_l)_+^P = \begin{cases} (x_i - k_l)_+^P, & x_i \ge k_l \\ 0, & x_i < k_l \end{cases} \tag{2.7}
$$

dimana

- $\beta_i$ : parameter model polinomial,  $j = 1, 2, ..., P$ ,
- $\beta_{P+1}$ : parameter pada komponen *truncated*,

: banyaknya knot.

Berikut merupakan grafik *spline* linier dengan satu titik knot dengan  $x = k_l$ 

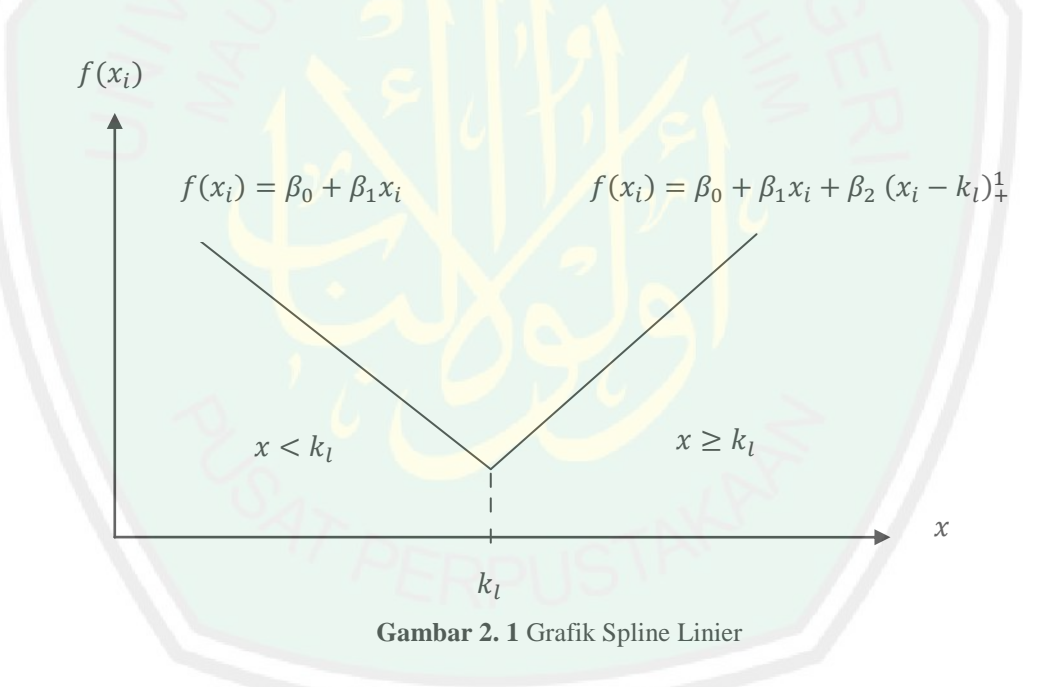

### <span id="page-26-1"></span><span id="page-26-0"></span>**2.4 Pemilihan Titik Knot Optimal**

Pemilihan titik knot  $k_1, k_2, ..., k_r$  yang optimal merupakan konsep sangat penting dalam regresi nonparametrik *truncated spline* (Budiantara, 2009). Titik knot adalah suatu titik fokus yang menunjukkan perubahan pola data sehingga kurva yang dibentuk tersegmen pada titik tersebut. Salah satu metode yang baik dalam pemilihan titik knot yang optimal yaitu menggunakan metode *Generalized Cross Validation* (GCV). Metode ini memiliki sifat optimal asimsotik apabila dibandingkan dengan metode lain, misalnya *Cross Validation* (CV) (Wahba, 1990). Titik knot optimal didapat dari nilai GCV minimum. Secara umum, metode GCV dapat dituliskan sebagai berikut.

$$
GCV(k_1, k_2, ..., k_r) = \frac{MSE(k_1, k_2, ..., k_r)}{\left(\frac{1}{n}trace[I - A(k_1, k_2, ..., k_r)]\right)^2}
$$
(2.8)

dengan

$$
MSE(k_1, k_2, ..., k_r) = \frac{1}{n} \sum_{i=1}^{n} (y_i - f(x_i))^2
$$
 (2.9)

dimana I adalah matriks identitas, n adalah banyaknya pengamatan,  $k_1, k_2, ..., k_r$ adalah titik-titik knot, dan matriks A adalah sebagai berikut:

$$
A(k_1, k_2, ..., k_r) = X(X^T X)^{-1} X^T
$$
\n(2.10)

### <span id="page-27-0"></span>**2.5 Uji Signifikansi Model Regresi Nonparametrik**

Pengujian parameter dalam model regresi bertujuan untuk mengetahui parameter antara variabel respon dan variabel prediktor telah menunjukkan hubungan yang nyata. Selain itu pengujian parameter juga bertujuan untuk mengetahui kelayakan parameter dalam menjelaskan model.

### <span id="page-28-0"></span>**2.5.1 Uji Serentak (Uji F)**

Uji serentak merupakan uji signifikansi parameter model yang dilakukan dengan menggunakan analisis varian. Bagaimana pengaruh sekelompok variabel prediktor secara bersama-sama terhadap variabel respon. Statistik uji yang digunakan adalah statistik uji  $F$  dengan rumus umum:

Hipotesis uji:

 $H_0: \beta_i = 0, \ \forall i = 0, 1, 2, ..., p + r$ 

 $H_1: \beta_i \neq 0, \ \exists_i = 0, 1, 2, ..., p + r$ 

Statistik uji:

$$
F_{hitung} = \frac{KT_{Reg}}{S^2}
$$
 (2.11)

$$
\text{dengan } KT_{regresi} = \frac{\sum_{i=1}^{n} (\hat{y}_i - \bar{y})^2}{(p+r)} \text{ dan } S^2 = \frac{\sum_{i=1}^{n} (y_i - \hat{y}_i)^2}{n - (p+r) - 1}
$$

Keputusan:

Jika nilai  $F_{hitung} > F_{table}$  atau p-value <  $\alpha$  maka tolak  $H_0$ , sehingga dapat disimpulkan bahwa terdapat satu parameter model regresi yang signifikan. Sebaliknya , jika  $F_{hitung} < F_{table}$  atau p-*value* >  $\alpha$  maka tolak  $H_1$ , sehingga dapat disimpulkan bahwa tidak terdapat parameter model regresi *Spline* yang signifikan.

# <span id="page-28-1"></span>**2.5.2 Uji Parsial (Uji t)**

Pengujian parsial dilakukan apabila dalam pengujian simultan didapatkan kesimpulan terdapat minimal satu parameter pada model regresi yang signifikan. Pengaruh masing-masing variabel prediktor secara individu terhadap variabel respon dapat diketahui dengan menggunakan uji parsial. Berikut hipotesis untuk uji signifikansi model secara parsial.

Hipotesis uji:

 $H_0: \beta_i = 0$ 

 $H_1: \beta_j \neq 0, \exists_j = 0, 1, 2, ..., p + r$ 

Statistik uji:

$$
t_{hitung} = \frac{\hat{\beta}_j}{se(\hat{\beta}_j)}
$$
(2.12)

dengan  $\hat{\beta}_j$  merupakan penaksir parameter dan s $e(\hat{\beta}_j)$  merupakan *standart error* 

dari  $\hat{\beta}_j$ . Nilai se $(\hat{\beta}_j)$  didapat dari  $\int$ diag (var $(\hat{\beta}_j)$ ). Var $(\hat{\beta}_j)$  merupakan elemen

diagonal ke-j dari matriks

$$
var(\hat{\beta}_j) = var[(X'X)^{-1}X'Y] \n= (X'X)^{-1}X'var(y)[(X'X)^{-1}X']' \n= \sigma^2(X'X)^{-1}
$$
\n(2.13)

Keputusan:

Jika  $t_{hitung} > t_{\frac{\alpha}{2}, df}$  maka tolak  $H_0$  dengan  $df = n - (p + r) - 1$  adalah banyaknya parameter (Firdaus, 2004).

### <span id="page-29-0"></span>**2.6 Indeks Pembangunan Manusia (IPM)**

Pembangunan manusia didefinisikan sebagai proses perluasan pilihan bagi penduduk. IPM merupakan indikator penting untuk mengukur keberhasilan dalam upaya membangun kualitas hidup manusia. IPM menjelaskan bagaimana penduduk dapat mengakses hasil pembangunan dalam memperoleh pendapatan,

kesehatan, pendidikan, dan sebagainya. UNDP telah memperkenalkan perhitungan IPM dengan metode baru, terdapat beberapa perbedaan mendasar dibanding metode lama yaitu cara perhitungan indeks dan aspek indikator. Perhitungan IPM metode lama menggunakan rata-rata aritmatik, sedangkan perhitungan IPM metode baru menggunakan rata-rata geometrik (BPS, 2016).

IPM dibangun dengan tiga bentuk dimensi dasar, yaitu dimensi kesehatan, dimensi pengetahuan, dan dimensi kehidupan yang layak. Ketiga dimensi tersebut memiliki pengertian yang sangat luas karena terkait banyak faktor. Dimensi kesehatan diukur menggunakan indikator umur harapan hidup saat lahir. Selanjutnya untuk mengukur dimensi pengetahuan digunakan gabungan indikator rata-rata lama sekolah dan harapan lama sekolah. Adapun untuk mengukur standart kehidupan yang layak digunakan indikator pengeluaran perkapita atau kemampuan daya beli. Berikut merupakan formula yang digunakan dalam perhitungan indeks komponen IPM (BPS, 2018).

Indeks Kesehatan:

$$
I_{UHH} = \frac{UHH - UHH_{min}}{UHH_{maks} - UHH_{min}}
$$

Indeks Pengetahuan:

$$
I_{HLS} = \frac{HLS - HLS_{min}}{HLS_{maks} - HLS_{min}}
$$

$$
I_{RLS} = \frac{RLS - RLS_{min}}{RLS_{maks} - RLS_{min}}
$$

$$
I_{pengetahuan} = \frac{I_{HLS} - I_{RLS}}{2}
$$

Indeks Pengeluaran:

$$
I_{pengeluaran} = \frac{ln(pengeluaran) - ln(pengeluaran_{min})}{ln(pengeluaran_{max}) - ln(pengeluaran_{min})}
$$

Sehingga nilai IPM dapat diitung sebagai:

$$
IPM = \sqrt[3]{I_{UHH} \times I_{pengetahuan} \times I_{pengeluaran}} \times 100
$$

Berdasarkan BPS, adapun status IPM dapat dikategorikan menjadi empat yaitu rendah (IPM < 60), sedang (60  $\leq$  IPM < 70), tinggi (70  $\leq$  IPM < 80) dan sangat tinggi  $(IPM \ge 80)$ .

### <span id="page-31-0"></span>**2.6.1 Angka Harapan Hidup (AHH)**

Statistik Indonesia menyatakan bahwa, angka harapan hidup saat lahir (*Life Expectancy at Birth*) adalah rata-rata tahun hidup yang akan dijalani oleh bayi lahir pada suatu tahun tertentu. Angka Harapan Hidup (AHH) merupakan alat untuk mengevaluasi kinerja pemerintah dalam meningkatkan kesejahteraan penduduk pada umumnya, dan meningkatkan derajat kesehatan pada khususnya. AHH menggambarkan umur rata-rata yang dicapai seseorang dalam situasi moralitas yang berlaku di lingkungan masyarakatnya. AHH yang rendah di suatu daerah menunjukkan pembangunan kesehatan belum berhasil, dan semakin tinggi AHH suatu daerah maka semakin menunjukkan keberhasilan pembangunan kesehatan di daerah tersebut (Muda dkk, 2019).

Angka harapan hidup ditentukan oleh besar angka jumlah kemtian bayi. Jika kematian bayi berjumlah besar maka usia harapan hidup akan rendah. AHH dapat ditentukan dengan menunjukkan dan meratakan semua umur dari seluruh kematian pada waktu tertentu (BPS, 2016).

### <span id="page-32-0"></span>**2.6.2 Angka Partisipasi Murni (APM) SMP**

(BPS, 2016) menyatakan bahwa APM SMP merupakan perbandingan anak sekolah pada satu kelompok usia 13-15 tahun yang bersekolah pada jenjang yang sesuai dengan kelompok usianya. APM SMP meliputi SMP umum, SMP kejuruan, Madrasah Tsanawiyah dan sederajat. APM SMP mengontrol pencapaian tujuan pendidikan dasar yang diidentifikasi dalam MDGs khususnya tingkat SMP dalam program nasional Indonesia. Berikut perhitungan APM SMP dapat diperoleh dari (Istiqomah, 2018)

APM SMP = 
$$
\frac{\text{Jumlah murid SMP usia } 13-15 \text{ tahun}}{\text{Jumlah penduduk usia } 13-15 \text{ tahun}} \times 100
$$

### <span id="page-32-1"></span>**2.6.3 Angka Partisipasi Murni (APM) SMA**

APM SMA merupakan proporsi anak sekolah pada satu kelompok usia 16- 18 tahun yang bersekolah pada jenjang yang sesuai dengan kelompok usianya. APM SMA meliputi SMA, SMK, Madrasah Aliyah dan sederajat. APM SMA mengontrol pencapaian tujuan pendidikan dasar yang diidentifikasi dalam MDGs khususnya tingkat SMA dalam program nasional Indonesia (BPS, 2016). Berikut perhitungan APM SMA dapat diperoleh dari (Istiqomah, 2018)

APM SMA=
$$
\frac{\text{Jumlah murid SMA usia 16-18 tahun}}{\text{Jumlah penduduk usia 16-18 tahun}} \times 100
$$

### <span id="page-32-2"></span>**2.6.4 Tingkat Partisipasi Angkatan Kerja (TPAK)**

TPAK merupakan angka yang menunjukkan persentase angkatan kerja terhadap penduduk usia kerja (Mantra, 2003). Peran angkatan kerja dalam suatu

daerah dapat digambarkan melalui indikator TPAK. Semakin tinggi nilai TPAK di suatu daerah maka semakin besar pula peran penduduk usia kerja dalam pasar kerja (BPS, 2016). Secara umum TPAK dapat dirumuskan (Sukirno, 2002)

> **TPAK** Angkatan Kerja Penduduk Usia Kerja  $\times100$

### <span id="page-33-0"></span>**2.6.5 Tingkat Pengangguran Terbuka (TPT)**

TPT merupakan indikator yang digunakan untuk mengukur tingkat penawaran tenaga kerja yang tidak digunakan oleh pasar kerja. Persentase jumlah pengangguran terhadap jumlah angkatan kerja dapat dilihat melalui TPT (BPS, 2018). TPT secara umum dapat dirumuskan sebagai berikut (Utama, 2015)

> TPT= Jumlah Pengangguran Jumlah Angkatan Kerja  $\times 100$

# <span id="page-33-1"></span>**2.7 Kajian Indeks Pembangunan Manusia dalam Al Qur'an**

Manusia merupakan bagian dari kekayaan bangsa. Adapun tujuan utama pembangunan yaitu menciptakan lingkungan yang memungkinkan rakyat menikmati umur panjang, sehat dan menjalankan kehidupan yang produktif. Hal ini terlihat sederhana tetapi seringkali terlupakan oleh kesibukan jangka pendek untuk mengumpulkan harta dan uang. Pembangunan manusia menempatkan manusia sebagai tujuan dari pembangunan itu sendiri bukan merupakan alat dari pembangunan.

Allah Swt dalam Al-Qur'an surat al-Jumu'ah 62:10 berfirman:

*Artinya: "Apabila telah ditunaikan shalat, maka bertebaranlah kamu di muka bumi dan carilah karunia Allah dan ingatlah Allah banyak-banyak supaya kamu beruntung* " (OS. al-Jumu'ah ayat: 10)

Bahrul (200) dalam Tafsir Al-Qur'an Al-Jalalain mengemukakan bahwa "*apabila telah ditunaikan shalat, maka bertebaranlah di muka bumi"* perintah ini menunjukkan pengertian boleh "*dan carilah*" carilah rezeki "*karunia Allah, dan ingtlah Allah*" dengan ingatan "*Sebanyak-banyaknya supaya kalian beruntung*" yakni memperoleh keberuntungan. Pada hari Jum'at, Nabi muhammad Saw berkhutbah akan tetapi tiba-tiba datanglah rombongan kafilah membawa barangbarang dagangan, lalu dipukullah gendang menyambut kedatangannya sebagaimana biasanya. Maka orang-orang berhamburan keluar dari masjid untuk menemui rombongan itu, kecuali hanya dua belas orang saja yang masih tetap bersama Nabi Saw. Sebagaimana dalam Al-Qur'an surat Ghafir/40:61 Allah berfirman:

*Artinya: "Allah-lah yang menjadikan malam untukmu agar kamu beristirahat pada-Nya; (dan menjadikan) siang terang benderang. Sungguh, Allah benar-benar memiliki karunia yang dilimpahkan kepada manusia, tetapi kebanyakan manusia tidak bersyukur"* (QS. Ghafir ayat:61)

Syaikh Bakar Abu Zaid (2012) dalam Tafsir Al-Muyassar menyatakan bahwa, hanya Allah semata yang menjadikan malam untuk kalian agar kalian bisa tenang didalamnya, dan mengambil jatah istirahat dengan baik. Dan Allah menjadikan siang bersinar sehingga kalian bisa mencari penghidupan kalian. Sesungguhnya Allah benar-benar memiliki karunia yang besar atas manusia, akan tetapi kebanyakan mereka dari mereka tidak mensyukuri Allah dengan menaati-Nya dan mengikhlaskan ibadah hanya kepada-Nya.

Apabila ibadah shalat telah dilaksanakan, maka kita dianjurkan untuk melanjutkan aktivitas untuk mencari karunia Allah Swt. Hal ini memberi pengertian bahwa kita tidak boleh malas karena rezeki Allah tidak datang dengan sendirinya. Karunia Allah sangat besar bagi manusia. Dia menjadikan siang dan

malam agar manusia dapat bekerja dan beristirahat. Potensi akal yang dimiliki manusia hendaknya menjadi modal utama untuk meningkatkan produktivitas kerja secara inovatif, agar hidup lebih berkualitas. Umat islam yang telah beribadah diperintahkan untuk berusaha atau bekerja agar memperoleh karunia-Nya, seperti ilmu pengetahuan, harta benda, kesehatan dan lain-lain.

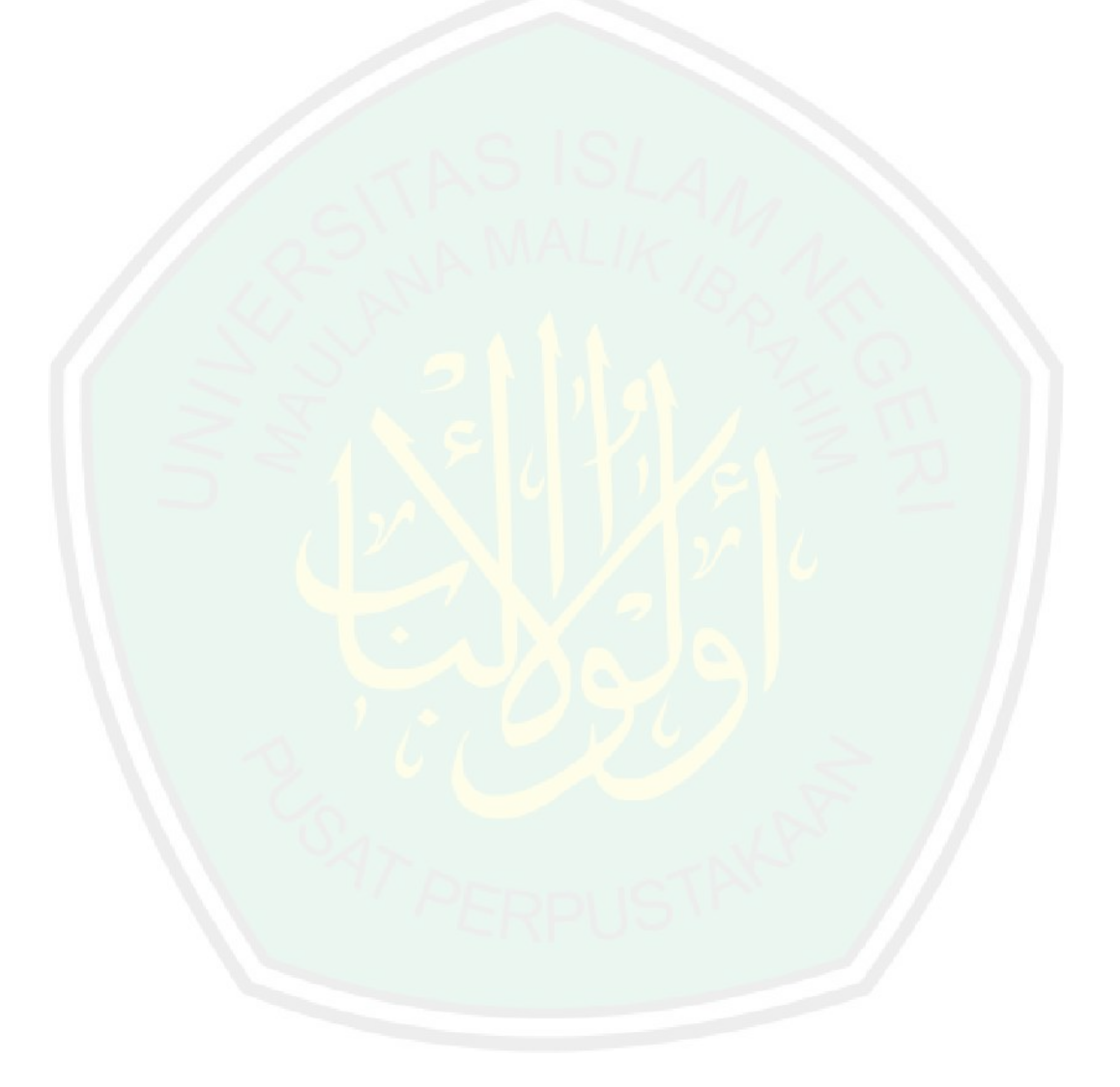
#### **BAB III**

# **METODOLOGI PENELITIAN**

## **3.1 Pendekatan Penelitian**

Pendekatan penelitian yang digunakan dalam penelitian ini adalah studi literatur dan deskriptif kuantitatif. Studi literatur merupakan pendekatan penelitian dengan mengumpulkan bahan pustaka dari jurnal, artikel dan buku yang dibutuhkan sebagai acuan untuk menyelesaikan penelitian. Sedangkan deskriptif kuantitatif yaitu menyusun dengan menganalisis data sesuai dengan kebutuhan penelitian.

## **3.2 Sumber Data**

Data yang digunakan dalam penelitian ini adalah data Indeks Pembangunan Manusia (IPM) di Kabupaten/Kota Provinsi Jawa Timur pada tahun 2018 yang bersumber dari Badan Pusat Statistik (BPS) Provinsi Jawa Timur tahun 2018. Pada penelitian ini terdapat unit observasi yaitu 29 kabupaten dan 9 kota di Provinsi Jawa Timur.

# **3.3 Variabel Penelitian**

Variabel yang digunakan dalam penelitian ini terdapat dua jenis variabel yaitu variabel respon dan variabel prediktor. Variabel respon dalam penelitian ini yaitu Indeks Pembangunan Manusia di Jawa Timur pada tahun 2018. Variabel prediktor yang digunakan dalam penelitian ini adalah faktor-faktor yang mempengaruhi IPM di tiap Kabupaten/Kota di Jawa Timur pada tahun 2018, yang diperoleh dari penelitian sebelumnya yang dapat diuraikan dalam Tabel 3.1.

| <b>Variabel</b>       | Keterangan                                    | <b>Skala</b> |
|-----------------------|-----------------------------------------------|--------------|
|                       | Indeks Pembangunan Manusia (IPM) (%)          | Rasio        |
| $x_1$                 | Angka Harapan Hidup (AHH) (%)                 | Rasio        |
| $\mathcal{X}_{2}$     | Angka Partisipasi Murni (APM) SMP (%)         | Rasio        |
| $x_3$                 | Angka Partisipasi Murni (APM) SMA (%)         | Rasio        |
| $x_4$                 | Tingkat Partisipasi Angkatan Kerja (TPAK) (%) | Rasio        |
| $\chi_{\overline{5}}$ | Tingkat Pengangguran Terbuka (TPT) (%)        | Rasio        |

**Tabel 3. 1** Variabel Penelitian

Berikut adalah struktur data dari variabel respon dan variabel prediktor yang digunakan dalam penelitian ini dapat diuraikan pada Tabel 3.2.

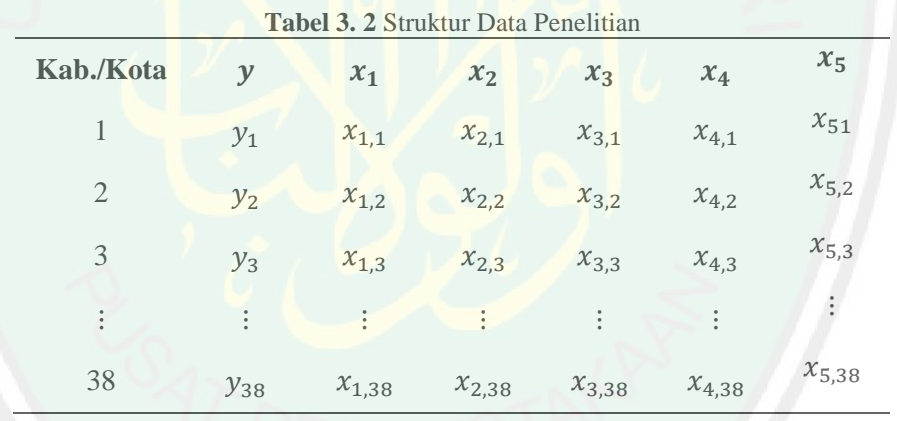

# **3.4 Tahapan Analisis Data**

Tahapan-tahapan analisis yang dilakukan dalam penelitian ini adalah sebagai berikut:

1. Melakukan analisis statistika deskriptif untuk mengetahui karakteristik data pada variabel IPM di Jawa Timur 2018 dan faktor-faktor yang mempengaruhinya.

- 2. Memodelkan Indeks Pembangunan Manusia (IPM) di Jawa Timur menggunakan pendekatan regresi nonparametrik *Truncated Spline* linier.
	- a. Melakukan pemodelan IPM di Jawa Timur menggunakan regresi nonparametrik *Truncated Spline* dengan satu, dua, dan tiga titik knot.
	- b. Memilih titik knot optimal menggunakan nilai GCV minimum.
	- c. Melakukan pemodelan menggunakan titik knot yang optimal.
	- d. Melakukan uji signifikansi parameter secara serentak dan parsial.
	- e. Melakukan interpretasi model.
- 3. Menarik kesimpulan dan saran.

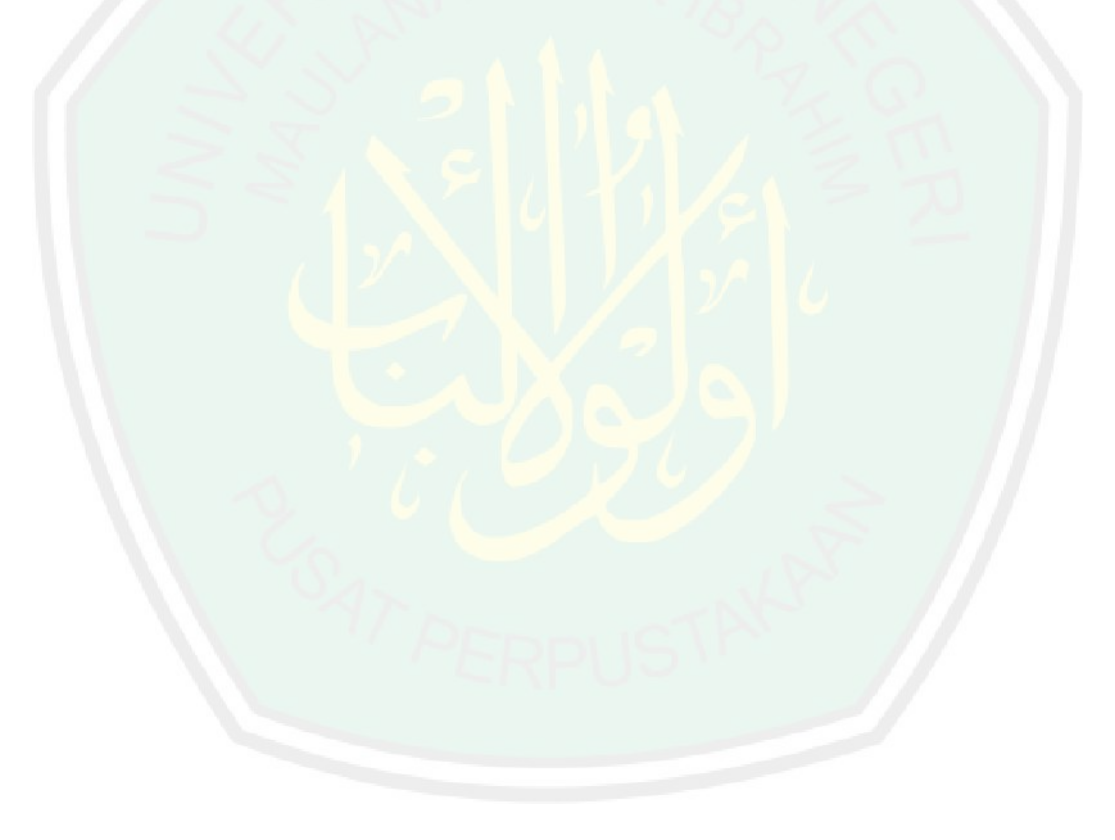

#### **BAB IV**

# **HASIL DAN PEMBAHASAN**

### **4.1 Karakteristik Data Indeks Pembangunan Manusia**

Indeks Pembangunan Manusia dipengaruhi oleh tiga faktor, yaitu faktor kesehatan, pendidikan dan ekonomi. Dari hasil analisis data Badan Pusat Statistik (BPS) 2018, karakteriktis data Indeks Pembangunan Manusia di Jawa Timur pada tahun 2018 dan faktor-faktor yang diduga mempengaruhinya dapat ditunjukkan pada tabel sebagai berikut.

**Tabel 4. 1** Karakteristik IPM Dan Faktor-faktor yang Berpengaruh

| <b>Variabel</b> | Rata-rata* | Varians* | Minimum* | Maksimum <sup>*</sup> |
|-----------------|------------|----------|----------|-----------------------|
| <b>IPM</b>      | 70,97      | 27,13    | 61,00    | 81,74                 |
| <b>AHH</b>      | 71,30      | 4,10     | 66,27    | 73,98                 |
| <b>APM SMP</b>  | 80,90      | 31,18    | 62,50    | 88,65                 |
| <b>APM SMA</b>  | 74,61      | 42,29    | 42,92    | 94,04                 |
| <b>TPAK</b>     | 69,69      | 11,59    | 64,41    | 79,41                 |
| <b>TPT</b>      | 3,78       | 4,44     | 1,43     |                       |

\*) satuan = persen  $(\% )$ 

(*Sumber : Hasil olah data Software SPSS 19*, *2019*)

Berdasarkan Tabel 4.1 diketahui bahwa IPM di Jawa Timur memiliki nilai rata-rata sebesar 70,97%, Badan Pusat Statistik (BPS) mengatakan bahwa hal ini menunjukkan upaya pemerintah Jawa Timur dalam meningkatkan pembangunan manusia cukup berhasil. Nilai varians sebesar 27,13% hal ini menunjukkan bahwa data IPM memiliki variasi data yang cukup beragam. Nilai minimum dari variabel IPM sebesar 61,00% yang terdapat di Kabupaten Sampang dikarenakan masih rendahnya sumber daya manusia dan infrastruktur yang dimiliki oleh Kabupaten Sampang. Sedangkan nilai maksimum dari variabel IPM sebesar 81,74% yang terdapat di Kota Surabaya. Kota Surabaya adalah wilayah yang memiliki IPM

tertinggi hal ini dikarenakan sarana dan prasarana kesehatan di Surabaya relatif lengkap dan masyarakatnya dengan mudah memanfaatkan akses sarana dan prasarana kesehatan.

Angka Harapan Hidup atau AHH merupakan salah satu faktor yang diduga mempengaruhi pembangunan manusia. AHH dapat menggambarkan dimensi kesehatan yang terdapat dalam indikator IPM. Berdasarkan Tabel 4.1 dapat dilihat bahwa AHH memiliki nilai rata-rata sebesar 71.30% dengan nilai varians sebesar 4,10%. Badan Pusat Statistik memaparkan bahwa AHH di Jawa Timur mengalami kenaikan dibandingkan AHH tahun 2010, yaitu dari 69,89 hingga 70,97. Hal ini menunjukkan adanya perbaikan pembanguna kualitas kesehatan di Jawa Timur. Masyarakat semakin menikmati pembangunan di bidang kesehatan.

Nilai minimum dari variabel AHH sebesar 66,27% yang terdapat di Kabupaten Bondowoso. Berdasarkan laporan yang disampaikam Dinas Kesehatan Bondowoso, hal yang menjadi rendahnya AHH di Kabupaten Bondowoso yaitu Angka Kematian Bayi (AKB) dan Angka Kematian Ibu (AKI) dari tahun ketahun masih menunjukkan jumlah yang sangat tinggi. Kota Surabaya memiliki AHH tertinggi di Jawa Timur yaitu sebesar 73,98%, hal ini dikarenakan kesadaran masyarakat Surabaya untuk berpola hidup sehat cukup tinggi sehingga mendukung meningkatnya angka harapan hidup.

Angka artisipasi murni SMP merupakan faktor yang diduga berpengaruh terhadap IPM di Jawa Timur. Variabel ini dapat menggambarkan dimensi pendidikan dalam indikator IPM. Tabel 4.1 menunjukkkan bahwa nilai rata-rata angka partisipasi murni SMP sebesar 80,90% dengan variansi sebesar 31,18%. Nilai angka partisipasi murni SMP terendah terdapat di Kabupaten Sampang

sebesar 62,50% sedangkan tertinggi terdapat pada Kabupaten Madiun sebesar 88,65%. Kabupaten Sampang merupakan wilayah yang memiliki angka partisipasi murni jenjang SMP terendah karena masyarakat Sampang beranggapan bahwa sekolah di luar Kabupaten Sampang lebih baik, sehingga banyak pelajar yang pindah sekolah ke Kabupaten/Kota lain. Kota Madiun memiliki nilai angka partisipasi murni jenjang SMP tertinggi hal ini terlihat bahwa penduduk Kota Madiun memiliki kesadaran yang tinggi terhadap pendidikan.

Angka partisipasi murni SMA merupakan salah satu faktor yang diduga mempengaruhi IPM. APM SMA dapat menggambarkan dimensi pendidikan yang terdapat dalam indikator IPM. Berdasarkan Tabel 4.1, dapat dilihat bahwa nilai rata-rata angka partisipasi murni jenjang SMA sebesar 74,61%. Terindikkasi nilai rata-rata angka partisipasi murni jenjang SMA sederajat belum mencapai nilai target nasional yaitu 100%, dikarenakan terdapat siswa yang menempuh pendidikan di provinsi lain atau terdapat penduduk yang usia 16 sampai 8 tahun belum memperoleh pendidikan formal jenjang SMA. Nilai variansi sebesar 42,29% juga menunjukkan bahwa indikasi pertumbuhan pendidikan formal jenjang SMA sederajat belum merata pada setiap kabupaten/kota.

Nilai angka partisipasi murni SMA terendah terdapat pada Kabupaten Sampang sebesar 42,92%, sedangkan tertinggi terdapat pada Kota Kediri sebesar 94,04%. Kabupaten Sampang mendapatkan nilai angka partisipasi murni jenjang SMA terendah yang disebabkan lembaga kepanjangan Dinas Pendidikan Provinsi Jawa Timur tidak memiliki dan tidak paham akan data angka partisipasi murni SMA Kabupaten Sampang. Kota Kediri memiliki angka partisipasi murni jenjang SMA tertinggi karena telihat dari eksistensi lembaga pendidikan SMA di Kota Kediri lebih baik dibanding Kabupaten/Kota lainnya, sehingga mendorong banyak pelajar dari luar Kota Kediri yang berminat melanjutkan pendiidkan di Kota Kediri.

Tingkat Partisipasi Angkatan Kerja atau TPAK merupakan salah satu faktor yang berpengaruh terhadap IPM. Berdasarkan Tabel 4.1 terlihat bahwa variabel TPAK memiliki nilai rata-rata sebesar 69,69% yang berarti dari 100 penduduk usia kerja terdapat 70 orang yang aktif dalam kegiatan ekonomi (bekerja dan pengangguran). Nilai minimum TPAK terdapat di Kabupaten Sampang sebesar 64,41%, sedangkan nilai maksimum TPAK terdapat di Kabupaten Pacitan sebesar 79,41%. Pada umumnya, tinggi rendahnya partisipasi penduduk usia sekolah (15-24 tahun) yang masuk dalam kategori kegiatan bersekolah menjadi pendukung tinggi rendahnya TPAK pada beberapa kabupaten ataupun kota. Karena, apabila penduduk usia sekolah yang termasuk dalam kegiatan bersekolah aka mereka akan masuk dalam kelompok buka angkatan kerja.

Tingkat Pengangguran Terbuka atau TPT yang diduga mempengaruhi IPM. Berdasarkan Tabel 4.1 dapat dilihat bahwa TPT memiliki nilai rata-rata sebesar 3,78% yang berarti dari 100 orang angkatan kerja terdapat 4 orang yang menganggur. Menurut laporan Badan Pusat Statistik, dilihat dari daerah tempat tinggalnya, TPT di perkotaan tercatat lebih tinggi dibanding di perdesaan. Jika dilihat dari tingkta pendidikan, TPT untuk Sekolah Menengah Kejuruan (SMK) tertinggi diantara tingkat pendidikan lain yaitu sebesar 8,92%. Nilai minimum TPT sebesar 1,43% yang terdapat di Kabupaten Pacitan dan nilai maksimum TPT sebesar 6,79 yang terdapat di Kota Malang. Hal ini membuktikan bahwa Kota

Malang masih banyak penduduk yang menganggur. Didukung dengan informasi dari wali Kota Malang, jumlah pengangguran berasal dari alumnus Perguruan Tinggi di Kota Malang yang tidak mau pulang ke kampung halamnnya. Sehingga jumlah angkatan kerja dan lapangan pekerjaan tidak sebanding.

**4.2 Pemodelan Regresi Nonparametrik Spline pada IPM Jawa Timur** 

Terdapat beberapa langkah yang perlu dilakukan sebelum melakukan pemodelan Indeks Pembangunan Manusia (IPM) dengan faktor-faktor yang mempengaruhinya, yaitu memilih titik knot berdasarkan nilai GCV yang paling minimum, malakukan pengujian signifikansi parameter model secara serentak dan parsial, melakukan pengujian asumsi residual.

Model *Spline* yang digunakan yaitu S*pline* linier dengan satu titik knot, dua titik knot, dan tiga tiitk knot. Berikut merupakan model regresi nonparametrik *Spline* dengan satu variabel prediktor.

$$
y_i = \beta_0 + \sum_{j=1}^P \beta_j x_i^j + \sum_{l=1}^r \beta_{P+l} (x_i - k_l)_+^P + \varepsilon_i, \qquad i = 1, 2, ..., n
$$
 (4.1)

# **4.2.1 Pemilihan Titik Knot Optimal**

Pemilihan titik knot optimum diperoleh melalui nilai GCV minimum. Titik knot merupakan titik perpaduan dimana terjadi perubahan pola data. Model regresi nonparametrik *Spline* terbaik diperoleh dari pemilihan titik knot yang optimum.

#### **1. Pemilihan titik knot dengan satu titik knot**

Pemilihan titik knot yang optimal diawali dengan menggunakan satu titik knot, sehingga dengan menggunakan satu titik knot pada variabel-variabel yang memepengaruhi IPM Jawa Timur diharapkan mendapat nilai GCV yang paling minimum yang akan menghasilkan model spline terbaik. Berikut merupakan model regresi nonparametrik *Truncated Spline* dengan satu titik knot.

$$
y = \beta_0 + \beta_1 x_1 + \beta_2 (x_1 - k_1)^1_+ + \beta_3 x_2 + \beta_4 (x_2 - k_2)^1_+ + \n\beta_5 x_3 + \beta_6 (x_3 - k_3)^1_+ + \beta_7 x_4 + \beta_8 (x_4 - k_4)^1_+ + \n\beta_9 x_5 + \beta_{10} (x_5 - k_5)^1_+ + \beta_{11} x_6 + \beta_{12} (x_6 - k_6)^1_+
$$
\n(4.1)

Berikut merupakan hasil perhitungan nilai GCV minimum dengan satu titik knot untuk model regresi nonparametrik *Truncated Spline*.

| <b>Titik Knot</b> |                                                   |                 |                 |                    |                  |
|-------------------|---------------------------------------------------|-----------------|-----------------|--------------------|------------------|
| $\mathcal{X}$     | $\mathcal{X}_{2}$                                 | $\mathcal{X}_2$ | $\mathcal{X}_A$ | $x_{\overline{z}}$ | <b>Nilai GCV</b> |
|                   | 86.67                                             |                 |                 |                    |                  |
|                   | $(Sumbar \cdot Haeil)$ algh data Software $R$ 3.5 |                 |                 |                    |                  |

**Tabel 4. 2** Titik Knot dan GCV untuk Spline Satu Titik Knot

(*Sumber : Hasil olah data Software R 3.5.1,* 

Berdasarkan Tabel 4.2 bahwa nilai GCV minimum dengan satu titik knot sebesar 13,34. Titik knot optimal pada variabel  $x_1$  yang menunjukkan AHH berada pada titik knot 73,80. Variabel  $x_2$  yang menunjukkan APM SMP berada pada titik knot 86,67. Selanjutnya variabel  $x_3$  merupakan APM SMA berada pada titik knot 93,23. Variabel  $x_4$  dan  $x_5$  masing-masing menunjukkan TPAK dan TPT yang berada pada titik knot sebesar 72,12 dan 5,72.

#### **2. Pemilihan titik knot dengan dua titik knot**

Setelah melakukan pemilihan titik knot optimal dengan satu titik knot. Selanjutnya, memilih titik knot yang optimal dengan dua titik knot. Berikut merupakan model regresi nonparametrik *Truncated Spline* dengan dua titik knot

$$
y = \beta_0 + \beta_1 x_1 + \beta_2 (x_1 - k_1)_+^1 + \beta_3 (x_1 - k_2)_+^+ \beta_4 x_2
$$
  
+  $\beta_5 (x_2 - k_3)_+^1 + \beta_6 (x_2 - k_4)_+^1 + \beta_7 x_3 + \beta_8 (x_3 - k_5)_+^1$   
+  $\beta_9 (x_3 - k_6)_+^1 + \beta_{10} x_4 + \beta_{11} (x_4 - k_7)_+^1 + \beta_{12} (x_4 - k_8)_+^1$   
+  $\beta_{13} x_5 + \beta_{14} (x_5 - k_9)_+^1 + \beta_{15} (x_5 - k_{10})_+^1$  (4.3)

Berikut merupakan hasil perhitungan nilai GCV minimum dengan dua titik knot untuk model regresi nonparametrik *Truncated Spline*.

| <b>Titik Knot</b>    |                   |                 |                 |                    | <b>Nilai GCV</b> |
|----------------------|-------------------|-----------------|-----------------|--------------------|------------------|
| $\mathcal{X}_1$      | $\mathcal{X}_{2}$ | $\mathcal{X}_2$ | $\mathcal{X}_A$ | $x_{\overline{z}}$ |                  |
| 66,81                | 71,72             | 67.94           | 64,41           | .40                |                  |
| 77.57<br>$J_{\rm c}$ | 94,62             | 79,35           | 79,76           | 6.9(               | 17,11            |

**Tabel 4. 3** Titik Knot dan GCV untuk Spline Dua Titik Knot

(*Sumber : Hasil olah data Software R 3.5.1, 2019*)

Berdasarkan Tabel 4.3 bahwa nilai GCV minimum dengan dua titik knot sebesar 17,11 dengan nilai titik knot optimal pada variabel  $x_1$  yang merupakan AHH berada pada titik knot 66,81 dan 77,52. Variabel  $x_2$  yang menunjukkan APM SMP berada pada 71,72 dan 94,62. Selanjutnya titik knot pada variabel  $x_3$ yang merupakan APM SMA yaitu berada pada titik knot 67,94 dan 79,35. Variabel  $x_4$  yaitu TPAK berada pada titik knot 64,41 dan 79,76. Pada variabel  $x_5$ yang menunjukkan TPT berada pada titik knot 1,40 dan 6,90.

#### **3. Pemilihan titik knot dengan tiga titik knot**

Setelah melakukan pemilihan titik knot optimal dengan dua titik knot. Selanjutnya, memilih titik knot yang optimal dengan tiga titik knot. Berikut merupakan model regresi nonparametrik spline dengan tiga titik knot.

$$
y = \beta_0 + \beta_1 x_1 + \beta_2 (x_1 - k_1)_+^1 + \beta_3 (x_1 - k_2)_+^1 + \beta_4 (x_1 - k_3)_+^1 +
$$
  
\n
$$
\beta_5 x_2 + \beta_6 (x_2 - k_4)_+^1 + \beta_7 (x_2 - k_5)_+^1 + \beta_8 (x_2 - k_6)_+^1 + \beta_9 x_3 +
$$
  
\n
$$
\beta_{10} (x_3 - k_7)_+^1 + \beta_{11} (x_3 - k_8)_+^1 + \beta_{12} (x_3 - k_9)_+^1 + \beta_{13} x_4 +
$$
  
\n
$$
\beta_{14} (x_4 - k_{10})_+^1 + \beta_{15} (x_4 - k_{11})_+^1 + \beta_{16} (x_4 - k_{12})_+^1 + \beta_{17} x_5 +
$$
  
\n
$$
\beta_{18} (x_5 - k_{13})_+^1 + \beta_{19} (x_5 - k_{14})_+^1 + \beta_{19} (x_5 - k_{15})_+^1
$$

Berikut merupakan hasil perhitungan nilai GCV minimum dengan tiga

titik knot untuk model regresi nonparametrik *Truncated Spline*.

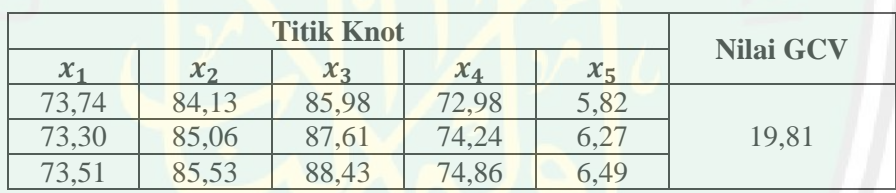

**Tabel 4. 4** Titik Knot dan GCV untuk Spline Tiga Titik Knot

(*Sumber : Hasil olah data Software R 3.5.1, 2019*)

Berdasarkan Tabel 4.4 bahwa nilai GCV minimum dengan tiga titik knot sebesar 19,81. Adapun tiitk knot optimal pada variabel  $x_1$  AHH berada pada titik knot 73,74, 73,30 dan 73,51. Variabel  $x_2$  APM SMP berada pada titik knot 84,13, 85, 06 dan 85,53. Selanjutnya variabel  $x_3$  APM SMA berada pada titik knot 85,95, 87,61 dan 88,43. Variabel  $x_4$  TPAK berada pada titik knot 72,98, 74,24 dan 74,86. Titik knot yang dihasilkan pada variable  $x_5$  TPT berada pada saat 5,82, 6,27 dan 6,49.

Setelah melakukan pemilihan titik knot optimal dengan satu titik knot, dua titik knot dan tiga titik knot selanjutnya dilakukan pemilihan nilai GCV minimum

untuk menentukan model terbaik. Berikut merupakan nilai GCV minimum pada setiap pemilihan titik knot optimum yang didapat berdasarkan hasil analisis sebelumnya.

| <b>Titik Knot Optimum</b> | <b>Nilai GCV Minimum</b> |
|---------------------------|--------------------------|
| 1 Knot                    | 13.34                    |
| 2 Knot                    | 17.11                    |
| 3 Knot                    | 19.81                    |
|                           |                          |

**Tabel 4. 5** Perbandingan Nilai GCV Berbagai Knot

(*Sumber : Hasil olah data Software R 3.5.1, 2019*)

Model regresi nonparametrik Truncated Spline terbaik, dapat dilihat dengan nilai GCV minimum. Berdasarkan Tabel 4.5 bahwa pemilihan titik knot dengan satu titik knot memiliki nilai GCV minimum terkecil sebesar 13,34. Oleh karena itu, model regresi nonparametrik spline linier yang digunakan untuk memodelkan Indeks Pembangunan Manusia (IPM) di Jawa Timur dengan seluruh komponen nonparametrik adalah dengan satu titik knot. Model regresi nonparametrik spline terbaik dapat dituliskan sebagai berikut.

 $y = 0.008 + 0.538x_1 + 2.567(x_1 - 73.80)^{1}_{1} - 0.003x_2 + 1.907(x_2 - 86.67)^{1}_{1}$  $1 - 0.085x + 7.038(x - 72.12)^{1}$  $-5,371(x_5 - 5,72)^{1}_{+}$ 

# **4.2.2 Uji Signifikansi Parameter Model Regresi Nonparametrik** *Truncated Spline*

Pengujian signifikansi parameter dilakukan untuk mengetahui parameter yang didapatkan dari hasil pemodelan dengan regresi nonparametrik spline

berpengaruh secara signifikan terhadap variabel IPM atau tidak. Pengujian ini dilakukan dengan dua tahap yaitu uji serentak dan uji parsial.

## **i. Uji secara serentak**

Uji serentak merupakan uji hipotesis yang dipakai untuk mengetahui pengaruh secara bersama-sama dengan menggunakan taraf signifikansi 0,05 dan menggunakan hipotesis sebagai berikut:

 $H_0: \beta_1 = \beta_2 = \cdots = \beta_{10} = 0$ 

 $H_1$ : minimal ada satu  $\beta_i \neq 0, j = 1,2, ..., 10$ 

Statistik uji menggunakan uji F dan hasil pengujian parameter secara serentak berupa tabel ANOVA sebagai berikut.

| <b>Sumber</b><br><b>Variansi</b> | db | Jumlah<br><b>Kuadrat</b> | <b>Kuadrat</b><br><b>Tengah</b> | <b>Fhitung</b> |
|----------------------------------|----|--------------------------|---------------------------------|----------------|
| Regresi                          |    | 690.70                   | 69.70                           | 30             |
| Residual                         | つつ | 63,46                    |                                 |                |
| Total                            |    |                          |                                 |                |

**Tabel 4. 6** Tabel ANOVA UJi Serentak

Berdasarkan tabel ANOVA pada Tabel 4.6 dapat diperoleh nilai Fhitung sebesar 29,39. Dengan menggunakan taraf signifikan  $\alpha$  sebesar 0,05 maka diperoleh keputusan tolak  $H_0$  karena  $F_{\text{hitung}} = 2,703 > F_{\text{table}} = 2,20$ . Hal ini berarti bahwa minimal terdapat satu parameter pada model yang berpengaruh secara signifikan terhadap variabel respon.

#### **ii. Uji secara parsial**

Selanjutnya, untuk mengetahui parameter variabel-variabel yang berpengaruh secara signifikan terhadap variabel respon atau IPM. Maka dilanjutkan pada tahap uji secara parsial. Hipotesis uji parameter model secara parsial adalah sebagai berikut.

 $H_0$ :  $\beta_i = 0$ 

$$
H_1: \beta_i \neq 0, j = 1, 2, \ldots, 10
$$

Statistik uji menggunakan uji t dan hasil dari pengujian parameter model regresi secara parsial adalah sebagai berikut.

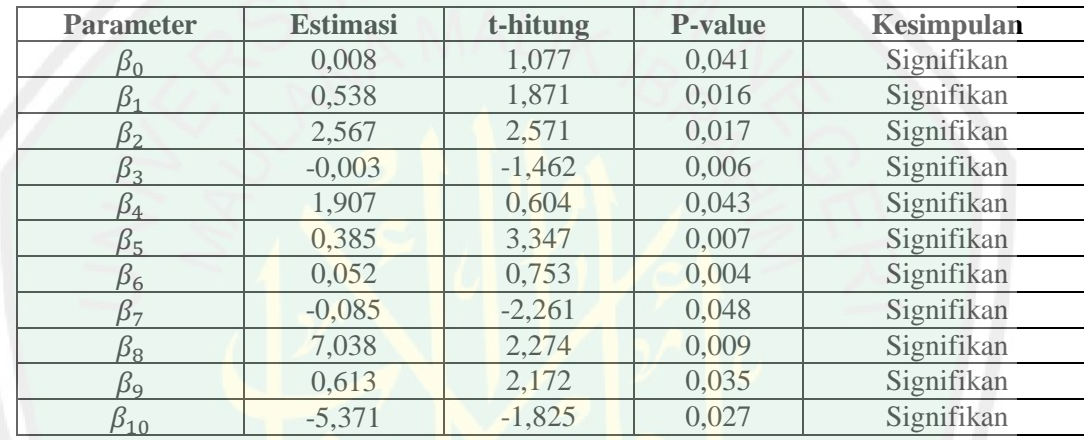

**Tabel 4. 7** Uji Parsial

Berdasarkan Tabel 4.7 hasil pengujian parameter secara parsial dengan menggunakan taraf signifikan  $(\alpha)$  sebesar 0,05, variabel dikatakan signifikan apabila terdapat salah satu p-*value* pada parameter memeiliki nilai kurang dari 0,05. Berdasarkan hasil pengujian parameter secara parsial, dari 10 parameter berpengaruh secara signifikan terhadap IPM di Jawa Timur. Hal ini berarti bahwa variabel AHH, APM SMP, APM SMA, TPAK dan TPT berpengaruh terhadap IPM.

#### **4.2.3 Interpretasi Model**

Model regresi nonparametrik *Truncated Spline* yang terpilih menjadi model terbaik adalah model regresi nonparametrik *Truncated Spline* dengan menggunakan satu titik knot dan diperoleh nilai  $R^2$  sebesar 88,35 persen. Nilai tersebut berarti bahwa model terbaik mampu menjelaskan variasi variabel IPM sebesar 88,35%. Sedangkan sisanya dijelaskan oleh variabel prediktor lain yang tidak termasuk dalam model. Berikut merupakan model akhir yang diperoleh.

 $y = 0.008 + 0.538x_1 + 2.567(x_1 - 73.80)^{1}_{+} - 0.003x_2 + 1.907(x_2 - 86.67)^{1}_{+}$  $1 - 0.085x + 7.038(x - 72.12)^{1}$  $-5.371(x_5-5.72)^{1}_{+}$ 

Model regresi nonparametrik *Truncated Spline* tersebut memiliki lima variabel yang signifikan terhadap IPM di Jawa Timur. Variabel yang signifikan yaitu AHH  $(x_1)$ , APM SMP  $(x_2)$ , APM SMA  $(x_3)$ , TPAK  $(x_4)$  dan TPT  $(x_5)$ . Tujuan nterpretasi model yaitu untuk mengetahui besar pengaruh masing-masing variabel terhadap IPM di Jawa Timur. Interpretasi dibuat berdasarkan model untuk setiap variabel agar memudahkan dalam interpretasi.

Hubungan antara Angka Harapan Hidup (AHH) terhadap IPM di Jawa Timur dengan asumsi variabel prediktor lain konstan adalah pada saat AHH suatu Kabupaten/Kota bernilai lebih dari 73,80 dan AHH naik sebesar satu persen maka IPM naik sebesar 3,105. Kabupaten Sidoarjo dan Kota Surabaya adalah wilayah yang mencapai nilai lebih dari 73,80 dan kedua wilayah tersebut merupakan wilayah yang berstatus IPM tinggi.

Apabila diasumsikan variabel prediktor lain konstan, maka hubungan antara Angka Partisipasi Murni (APM) SMP terhadap IPM yaitu pada saat kondisi APM SMP bernilai lebih dari 86,67 dan naik sebesar satu persen, maka IPM akan meningkat sebesar 1,904 persen. Wilayah yang termasuk dalam interval ini adalah Kabupaten Trenggalek, Kabupaten Tulungagung, Kabupaten Tuban dan Kota Madiun.

Hubungan antara Angka Partisipasi Murni (APM) SMA terhadap IPM yaitu pada saat APM SMA suatu Kabupaten/Kota bernilai lebih dari sama dengan 93,23 n nilaiya naik satu persen dengan asumsi variabel prediktor lain konstan, maka IPM naik sebesar 0,437 persen. Adapun wilayah yang termasuk dalam interval ini adalah Kota Probolinggo dengan status IPM tinggi.

Apabila diasumsikan variabel prediktor lain konstan, maka hubungan antar Tingkat Partisipasi Angkatan Kerja (TPAK) terhadap IPM yaitu pada saat TPAK suatu Kabupaten/Kota bernilai lebih dari sama dengan 72,12 dan nilainya naik satu persen, maka IPM akan meningkat sebesar 6,953 persen. Kabupaten Pacitan, Kabupaten Banyuwangi, Kabupaten Magetan, Kabupaten Ngawi dan kota Blitar merupaka wilayah yang tergolong dalam interval ini.

Hubungan antara Tingkat Pengangguran Terbuka (TPT) terhadap IPM yaitu pada saat kondisi TPT suatu Kabupaten/Kota bernilai kurang dari 5,72 dan TPT naik sebesar dengan asumsi variabel lain konstan, maka IPM akan meningkat sebesar 4,758 persen. Berikut merupakan beberapa wilayah yang tergolong dalam interval ini.

| N <sub>0</sub>              | Kabupaten/Kota   |
|-----------------------------|------------------|
|                             | Kab. Pacitan     |
| $\mathcal{D}_{\mathcal{L}}$ | Kab. Ponorogo    |
| 3                           | Kab. Trenggalek  |
| 4                           | Kab. Tulungagung |
| $\varsigma$                 | Kab. Blitar      |

**Tabel 4. 8** Kabupaten/Kota dalam Interval Titik Knot  $x_5$ 

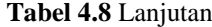

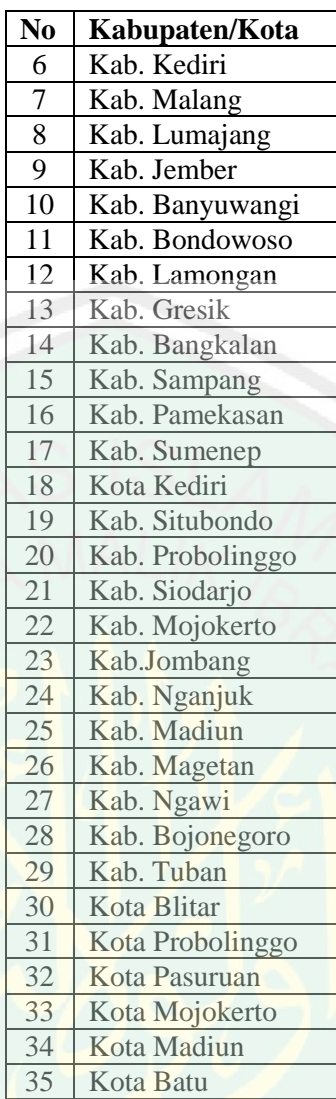

# **4.3 Kajian Kualitas Manusia dalam Islam**

Manusia merupakan makhluk yang paling menakjubkan, makhluk yang multi dimensi, sangat terbuka dan mempunyai potensi yang agung. Manusia diciptakan sebagai makhluk pribadi dan makhluk sosial. Terdapat tiga unsur manusia sebagai makhluk pribadi, yaitu unsur perasaan, unsur akal dan unsur jasmani. Pengamalan potensi yang dimiliki manusia, dibutuhkan kemampuan dan kualitas manusia yaitu kualitas iman, kualitas pengetahuan dan kualitas amal shalih.

#### Allah Swt berfirman dalam Al-Qur'an surat at-Tin ayat 6

*Artinya*: "... *Kecuali orang-orang yang beriman dan mengerjakan amal shaleh, maka bagi mereka pahala yang tiada putus.*"(QS. At-Tin ayat:6)

Tafsir Al- Misbah menyatakan bahwa kata *illa* umumnya berarti kecuali. Oleh karena itu, sesutu yang dikecualikan merupakan bagian dari kelompok yang disebutkan sebelumnya. Ayat sebelumnya meyebutkan bahwa semua manusia berada dalam kesesatan serta berada di tempat yang paling tidak terhormat. Tetapi pada ayat ini disampaikan bahwa ada sebagian dari mereka yang tidak sesat, yaitu mereka yang beriman dan menegrjakan perbuatan baik (Shihab, 2002).

Kualitas pengetahuan sudah menjadi potensi awal manusia, karena ketika Allah menciptakan manusia, "*Allah mengajarkan Adam segala nama benda*" (QS: Al-Baqarah 2:30). Oleh karena itu, manusia sudah sejak lahir memiliki potensi pengetahuan, kemudian potensi tersebut dikembangkan. Sebagaimana dalam Al— Qur'an surat Al-Mujadalah ayat 11.

M. Quraish Shihab (2002) dalam Tafsir Al Misbah mengatakan bahwa ayat di atas secara tegas tidak menyebut bahwa Allah akan meninggikan derajat orang yang berilmu. Tetapi menegaskan bahwa mereka memiliki derajat-derajat yakni lebih tinggi sekedar beriman. Ilmu yang dimiliki itulah yang berperanan besar dalam ketinggian derajat yang diperoleh, bukan akibat dari faktor diluar ilmu itu. Ilmu yang dimaksud bukan hanya ilmu agama tetapi ilmu apapun yang bermanfaat.

Manusia dikatakan berkualitas apabila mengerjakan amal shaleh dan memiliki ilmu pengetahuan. Allah mengangkat derajat orang yang berilmu. Ilmu

*Artinya:"...Allah akan meninggikan orang-orang yang beriman diantaramu dan oarangorang yang diberi ilmu pengetahuan beberapa derajat."*(QS. Al-Mujadalah  $avat:11)$ 

dibutuhkan manusia untuk menupang kelangsungan peradabannya, karena manusia diamanatkan Allah untuk mengolah dan memberdayakan alam ini.

# **BAB V**

# **PENUTUP**

# **5.1 Kesimpulan**

Berdasarkan hasil analisis yang dilakukan, maka dapat disimpulkan sebagai berikut:

- 1. IPM di Jawa Timur memiliki nilai rata-rata sebesar 70,97%. Nilai IPM tertinggi terdapat di Kota Surabaya sebesar 81,74%. Kota Surabaya mencapai nilai IPM tetinggi di Jawa Timur karena sarana dan prasarana kesehatan di Surabaya relatif lengkap dan masyarakatnya dengan mudah memanfaatkan akses sarana dan prasarana kesehatan. Kabupaten Sampang memiliki nilai persentase IPM terendah sebesar 61% dikarenakan sumber daya manusia dan infrastruktur yang dimiliki oleh Kabupaten Sampang masih tergolong rendah.
- 2. Model regresi nonparametrik *Truncated Spline* terbaik untuk memodelkan Indeks Pembangunan Manusia di Jawa Timur adalah dengan menggunakan satu titik knot. Seluruh variabel yang digunakan berpengaruh secara signifikan terhadap IPM di Jawa Timur. Berikut model regresi nonaparametrik *Truncated Spline* yang didapatkan

$$
y = 0.008 + 0.538x_1 + 2.567(x_1 - 73.80)^{1}_{+} - 0.003x_2 + 1.907
$$

 $1 + 0.385x + 0.052(x - 83.23)$  $1 + 0.613y = 5.371(y = 5.72)$ 

dimana  $x_1$  adalah Angka Harapan Hidup saat lahir,  $x_2$  adalah Angka Partisipasi Murni SMP,  $x_3$  adalah Angka Partisipasi Murni SMA,  $x_4$ 

adalah Tingkat Partisipasi Angkatan Kerja dan  $x_5$  adalah Tingkat Pengangguran Terbuka. Koefisien determinasi yang dihasilkan oleh model terbaik adalah sebesar 88,65 persen yang berarti bahwa variabel prediktor mampu menjelaskan variasi variabel respon IPM di Jawa Timur sebesar 88,65 persen, sedangkan sisanya 11,35 persen dijelaskan oleh variabel prediktor lain yang tidak termasuk pada model.

# **5.2 Saran**

Bagi penelitian selanjutnya, disarankan kepada pembaca untuk:

- 1. Menambahkan variabel-variabel yang diduga mempengaruhi IPM Provinsi Jawa Timur. Menggunakan metode regresi nonparametrik *Truncated Spline* lebih dari tiga titik knot serta menambahkan orde.
- 2. Menggunakan pendekatan metode nonparametrik lainnya seperti deret fourier atau menggunakan metode regresi birespon spline.

#### **DAFTAR RUJUKAN**

- Aryantari, Ikra. 2017. *Pemodelan Indeks Pembangunan Gender (IPG) di Jawa Timur Menggunakan Regresi Nonparametrik Spline*. Surabaya: Institut Teknologi Sepuluh Nopember.
- Badan Pusat Statistik. 2016. *Indek Kesejahteraan Masyarakat*. Surabaya: Badan Pusat Statistik.
- Badan Pusat Statistik. 2016. *Laporan Eksekutif Kesehatan 2015*. Surabaya: Badan Pusat Statistik.
- Badan Pusat Statistik. 2018. *Indek Pembangunan Manusia di Jawa Timur*. Surabaya: Badan Pusat Statistik.
- Badan Pusat Statistik. 2019. *Indek Pembangunan Manusia*. Jakarta: Badan Pusat Statistik.
- Bahrul, Abu Bakar. 1990. *Terjemah Tafsir Jalalain*. Bandung: Sinar Baru.
- Budiantara, I.N. 2009. *Spline dalam Regresi Nonparametrik dan Semiparametrik, Sebuah Pemodelan Statistika Masa Kini dan Masa Mendatang*, Pidato Pengukuhan Guru Besar, Institut Teknologi Sepuluh Nopember, Surabaya: ITS Press.
- Claussen, P. E. C., 2012. *Regression: When a Nonparametric Approach is Most Fitting*. Master of Science in Statistic, University of Texas, Austin.
- Daniel, W. 1988. *Statistika Nonparametrik Terapan*. Alih bahasa: Alex Tri Kantjono. Jakarta: PT. Gramedia.
- Draper, N. R. dan Smith, H. 1992. *Analisis Regresi Terapan, Edisi Kedua*. Alih Bahasa: Bambang Sumantri. Jakarta: PT Gramedia Pustaka Utama.
- Eubank, R. L. 1999. *Nonparametric Regression and Spline Smoothing Second Edition*. New York: Marcel Dakker, Inc.
- Firdaus, M.. 2004. *Ekonometrika Suatu Pendekatan Aplikatif*. Jakarta: Bumi Aksara.
- Gujarati, D. 2009. *Ekonometrika Dasar*. Alih Bahasa: Sumarno Zain. Jakarta: Penerbit Airlangga.
- Hardle, W. 1994. *Applied Nonparametric Regression.* New York: Cambridge University Press.

Mantra, I. B. 2003. *Demografi Umum Edisi Kedua*. Yogyakarta: Pustaka Pelajar.

- Nurdiani, Nunung., dkk. 2017. Regresi Nonparametrik Birespon Spline. *Eurekamatika.* Vol.5, No.1. Bandung: Departemen Pendidikan Matematika UPI
- Pratiwi, L. P. S. 2017. Pemodelan Spline *Truncated* dalam Regresi Nonparametrik Birespon. Konferensi *Nasional Sistem & Informatika*, 441-445.
- Shihab, M Quraish. 2001. *Tafsir Al-Mishbah Pesan, Kesan dan Keserasian Al-Qur'an*. Jakarta: Lentera Hati.
- Shihab, M Quraish. 2002. *Tafsir Al-Mishbah Pesan, Kesan dan Keserasian Al-Qur'an*. Jakarta: Lentera Hati.
- Shihab, M Quraish. 2012. *Tafsir Al-Mishbah Pesan, Kesan dan Keserasian Al-Qur'an*. Jakarta: Lentera Hati.

Sukirno, Sadono. 2002. *Pengantar Teori Makro Ekonomi.* Jakarta: Rajawali Pers.

- Utama, Seta Satria., dkk. 2015. Pemodelan Tingkat Pengangguran Terbuka di Jawa Tengah Menggunakan Regresi Spline. *Jurnal Gaussian,* Vol. 4, No.1, 113-122. Semarang: Universitas Dipenogoro.
- Wahba, G. 1990. *Spline Models For Observational Data*. University of Winsconsin at Madison.
- Wand, M. P.. 2000. A Comparison of Regression Spline Smoothing Procedures. *Computational Statistics*. Department of Biostatistics, School of Public Health, Harvard University.
- Yanthi, N. P. D. Dan Budiantara, I. N.. 2016. Pemodelan Faktor-Faktor yang Mempengaruhi Indeks Pembangunan Manusia Menggunakan Regresi Nonparametrik Spline di Jawa Tengah. *Jurnal Sains dan Seni ITS*, 157- 162. Surabaya: Institut Teknologi Sepuluh Nopember Surabaya.

Zaid, Bakar Abu. 2012. *Tafsir Al-Muyassar.* Solo: An-Naaba'.

# **LAMPIRAN**

# **Lampiran 1. Data Penelitian**

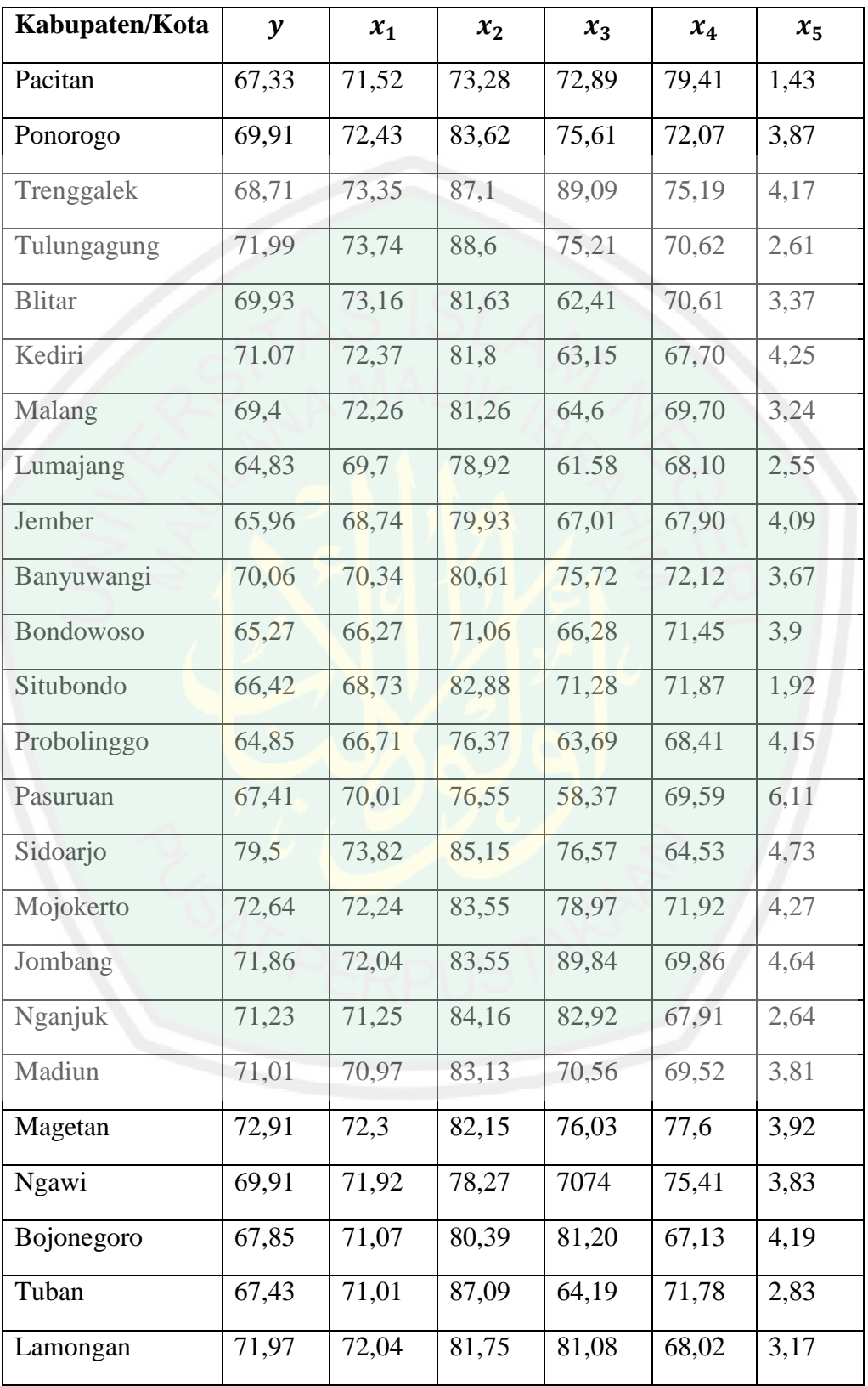

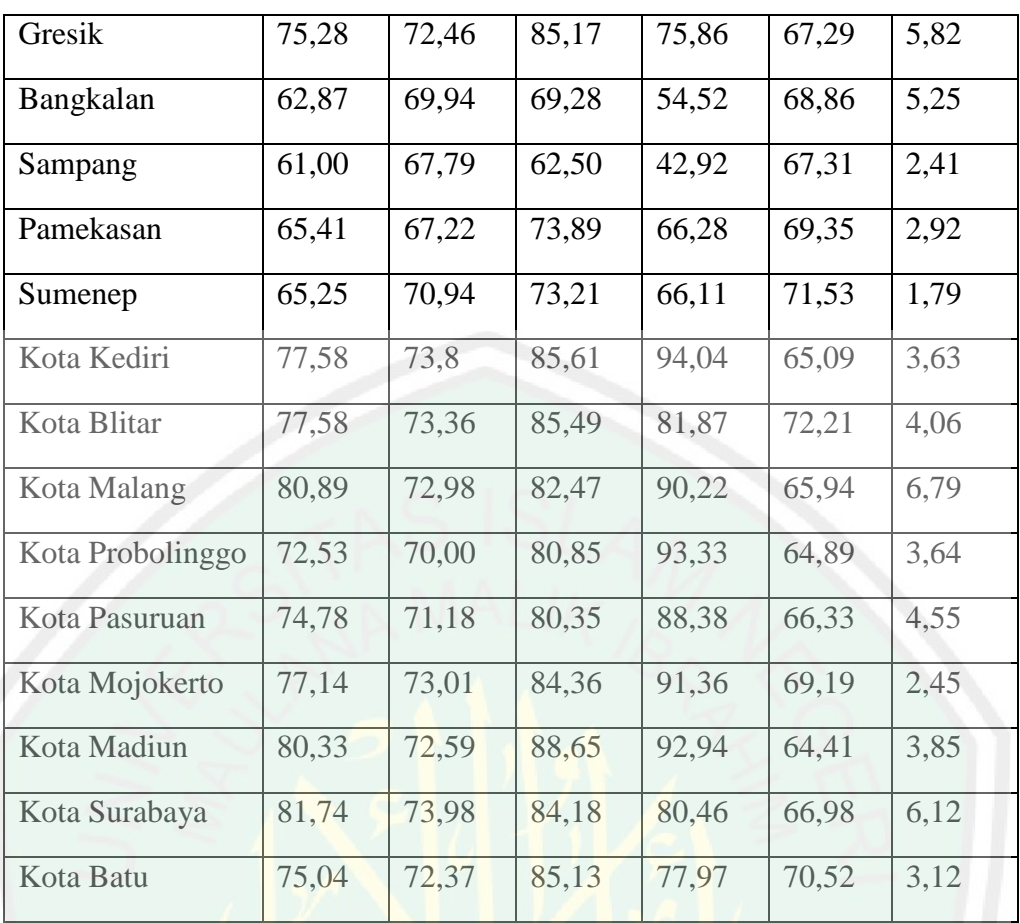

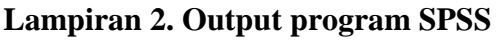

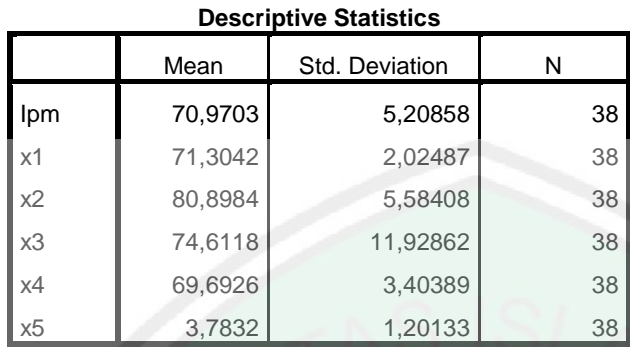

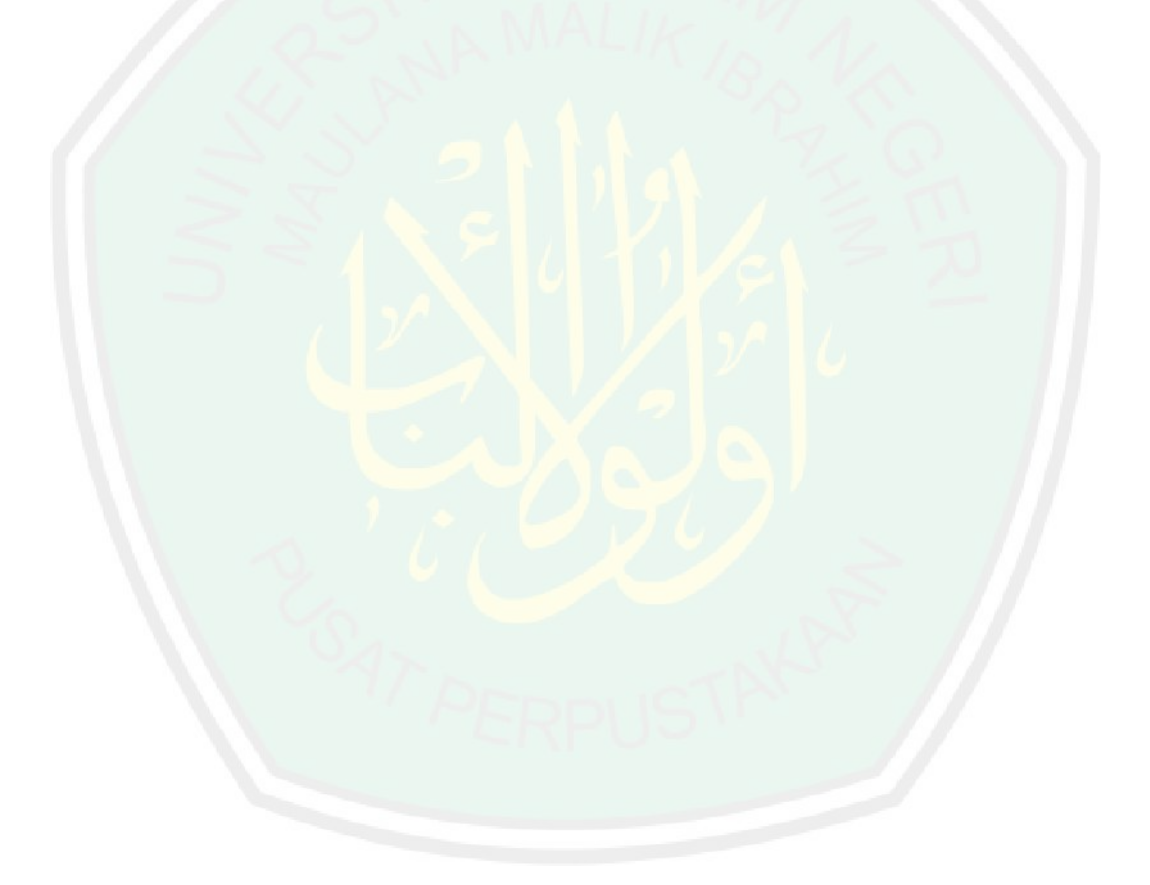

# library(splines) > data=read.table("E://SKRIPSI//Dataku//Book2.txt",header = FALSE) > data  $>$  y=data[,1]  $> x1 = data[$ ,2]  $> x2 = data[$ ,3]  $> x2$  $> x3 = data[$ ,4]  $> x3$  $> x4 = data[$ , 5]  $> x4$  $> x5 = data[, 6]$  $> x5$ > #Mencari Invers Matriks > MPL<-function(x,eps=1e-009)  $+ \{$  $+ x < -a s.matrix(x)$  $+$  xsvd $\lt$ -svd $(x)$

**Lampiran 3. Syntax Penentuan Titik Knot Optimal**

```
+ diago<-xsvd$d[xsvd$d>eps]
```

```
+ if(length(diago)==1)
```

```
+ \{
```
+ xplus<-as.matrix(xsvd\$v[,1])%\*%(as.matrix(xsvd\$u[,1])/diago)

```
+ }
```
+ else

 $+$  {

```
+ xplus<-
```
xsvd\$v[,1:length(diago)]%\*%diag(1/diago)%\*%t(xsvd\$u[,1:length(diago)])

+ }

```
+ return(xplus)
```
+ }

> #Membuat Fungsi Truncated

> trun<-function(gdp,a,power)

+ {

- $+$  gdp[gdp<a]<-a
- + (gdp-a)^power

+ }

> #GCV 1 titik knot

```
> gcv.knots<-function(respon,x1,x2,x3,x4,x5,orde,knots=c(...))
```
 $+$  {

```
+ h<-length(knots)
```

```
+ m<-orde
```

```
+ kn\le-rep(0,h)
```

```
+ print(h)
```

```
+ if (h==5)
```

```
+ {
```

```
+ y<-respon
```

```
+ n <-length(y)
```

```
+ cat("\norde : ",format(m))
```

```
+ cat("\n Titik knots GCV")
```

```
+ for(j in 1:h)
```
+ {

```
+ for(i in 1:h)
```

```
+ {kn[i]<-knots[i]}
```

```
+ g <-kn[j]+0.1
```

```
+ while(kn[j] <= g)
```

```
+ {
```

```
+ k1 <-kn[1]
```
 $+ k2 <$ -kn[2]

- $+ k3 < -k n[3]$
- $+ k4 < -k n[4]$
- $+ k5 <$ -kn[5]

```
+ w\leq-matrix(0, n, 5*m+6)
```
 $+ w[,1] < -1$ 

```
+ for(i in 2:(m+1))
```
+ {

```
+ w[i] < x1^(i-1)
```

```
+ w[,m+i]<-x2^(i-1)
```
- $+ w[0.2*m+i] < x3^(i-1)$
- $+ w[0.3**m*+*i*] < -x4^(i-1)$
- $+ w[0.4**m*+*i*] < -x5^{\prime\prime}(i-1)$
- + }
- $+ w[,(5**m*+2)] < -trun(x1,k1,m)$
- $+ w[,(5**m*+3)] < -\frac{\text{trun}(x^2, k^2, m)}{}$
- $+ w[,(5**m*+4)] < -trun(x3,k3,m)$
- $+ w[,(5**m*+5)] < -trun(x4, k4, m)$
- $+ w[,(5**m*+6)] < -trun(x5,k5,m)$
- $+$  wtw<-t(w)% \*% w
- $+$  C $\leq$ -MPL $(wtw)$
- + beta<- $C\% * \% t(w) \% * \% y$
- + H<-w%\*%MPL(wtw)%\*%t(w)
- + mu<-w%\*%beta
- $+$  MSE<-t(y-mu)%  $*$ %(y-mu)/n
- + I<-matrix(0,ncol=n,nrow=n)
- $+$  for(i in 1:n)

```
+ \{ I[i,i] < 1 \}
```

```
+ GCV<-(n^2*MSE)/(sum(diag(I-H)))^2
```

```
+ cat("\n", k1," ",k2," ",k3," ",k4," ",k5," ",format(GCV))
```
- $+$  kn[j] $<$ -kn[j] $+0.01$
- + kn[1]<-kn[1]+0.01
- + }
- $+ cat("n")$
- + }
- + }

```
+ else if(h==10)
```
 $+$  {

```
+ y<-respon
```

```
+ n\lt-length(y)
```

```
+ kn\le-rep(0,h)
```

```
+ cat("\nOrde Polinomial : ",format(m))
```

```
+ cat("\n Titik knots GCV")
```

```
+ for(j in 1:h)
```

```
+ {
```

```
+ for(i in 1:h)
```

```
+ {kn[i]<-knots[i]}
```

```
+ g < -k n[j]+0.1
```

```
+ while (kn[j]<=g)
```
+ {

- $+ k1 <$ -kn[1]
- $+ k2 < -k n[2]$
- $+ k3 < -k n[3]$
- $+ k4 < -k n[4]$
- $+ k5 <$ -kn[5]

```
+ k6 <-kn[6]
```
 $+ k7 < -k n[7]$ 

 $+ k8 < -k n[8]$ 

 $+ k9 < -k n[9]$ 

 $+ k10<$ -kn[10]

```
+ w<-matrix(0, n, 5*m+11)
```

```
+ w[,1] < -1
```

```
+ for(i in 4:(m+1))
```

```
+ {
```

```
+ w[i]<-x1^(i-1)+ w[,m+i]<-x2^(i-1)
```
 $+ w[0.2*m+i] < x3^(i-1)$ 

 $+ w[0.3*m+i] < x4^(i-1)$ 

 $+ w[0.4**m*+*i*] < -x5^{\prime\prime}(i-1)$ 

+ }

 $+ w[,(5**m*+2)] < -trun(x1,k1,m)$  $+ w[,(5**m*+3)] < -\frac{\text{trun}(x^2, k^2, m)}{}$  $+ w[,(5**m*+4)] < -trun(x3,k3,m)$  $+ w[,(5**m*+5)] < -trun(x4, k4, m)$  $+ w[,(5**m*+6)] < -\text{trun}(x5,\text{k}5,\text{m})$  $+ w[0.5*m+7]<-{\text{trun}}(x1,k6,m)$  $+ w[0.5*m+8] < -\frac{\text{trun}(x^2, k^2, m)}{2}$  $+ w[0.5*m+9] < -\frac{\text{trun}(x3, k8, m)}{}$  $+ w[0.5**m*+10]<-trun(x4,k9,m)$  $+ w[0.5*m+11] < -\frac{\text{trun}(x5, k10, m)}{}$  $+$  wtw<-t(w)%  $*$ % w + beta<-MPL(wtw)%\*%t(w)%\*%y

+ H<-w%\*%MPL(wtw)%\*%t(w)

```
+ mu<-w%*%beta
```
 $+$  MSE<-t(y-mu)%  $*$ %(y-mu)/n

 $+$  I $\le$ -matrix(0,ncol=n,nrow=n)

```
+ for(i in 1:n)
```

```
+ \{ I[i,i] < -1 \}
```

```
+ GCV<-(n^2*MSE)/(sum(diag(I-H)))^2
```

```
+ cat("\n", k1," ",k2," ",k3," ",k4," ",k5," ",k6," ",k7," ",k8," ",k9," ",k10," 
",format(GCV))
```

```
+ kn[j]<-kn[j]+0.01
```
 $+$  kn[1] $<$ -kn[1] $+0.01$ 

+ }

```
+ kn[2]<-kn[2]+0.01
```

```
+ kn[3]<-kn[3]+0.01
```

```
+ kn[4]<-kn[4]+0.01
```

```
+ kn[5]<-kn[5]+0.01
```

```
+ }
```

```
+ cat("n")
```

```
+
```

```
+
```
# **Lampiran 4. Output Satu, Dua dan Tiga Titik Knot**

# **Output Satu Titik Knot**

> #Running program

 $>$  gcv.knots(y,x1,x2,x3,x4,x5,2,knots=c(1,1,1,1,1))

[1] 5

orde : 2

Titik knots GCV

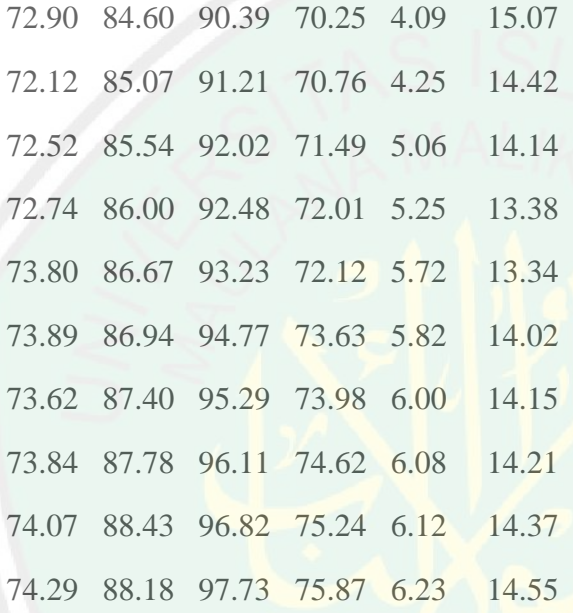

# **Output Dua Titik Knot**

> #Running program

```
> gcv.knots(y,x1,x2,x3,x4,x5,2,knots=c(2,2,2,2,2))
```
[1] 5

orde : 2

# Titik knots GCV

66.81 71.72 67.94 64.41 1.40 21.73 73.19 94.62 79.35 79.76 6.90 66.81 71.72 67.94 64.41 1.40 21.80 73.41 94.62 79.35 79.76 6.90 66.81 71.72 67.94 64.41 1.40 22.15

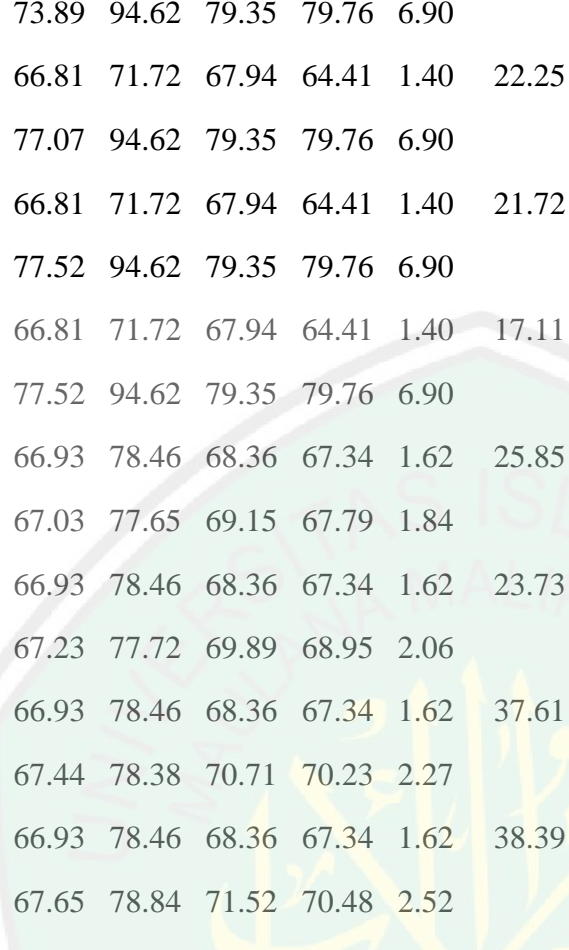

# **Output Tiga Titik Knot**

> #Running program

 $>$  gcv.knots(y,x1,x2,x3,x4,x5,2,knots=c(3,3,3,3,3))

[1] 5

orde : 2

Titik knots GCV

73.74 84.13 85.98 72.98 5.82 22.73 73.14 85.65 87.09 71.45 6.04 72.19 87.09 89.84 75.41 6.26 73.74 84.13 85.98 72.98 5.82 24.46 73.14 85.65 87.09 71.45 6.04 72.41 87.54 90.22 75.87 6.94

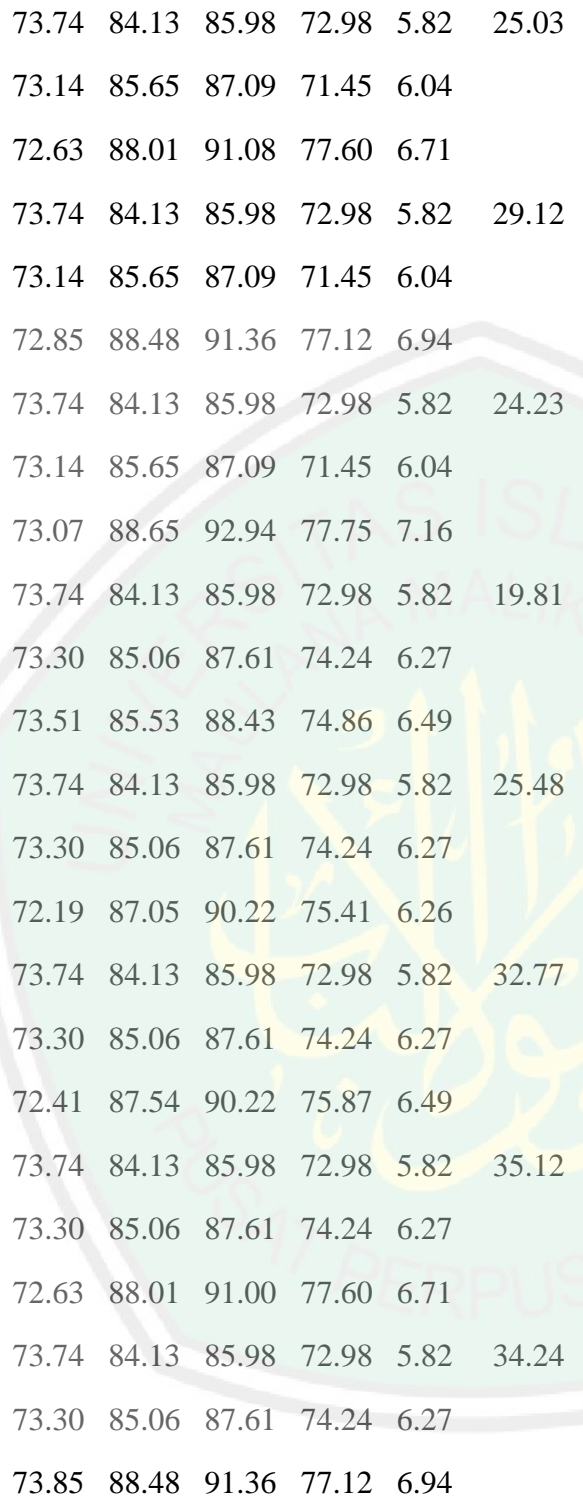

# **Lampiran 5. Syntax Estimasi Parameter Regresi Nonparametrik Spline**

```
> MPL<-function(x,eps=1e-009)
```

```
+ {
```
 $+ x < -a s.matrix(x)$ 

 $+$  xsvd $\lt$ -svd $(x)$ 

```
+ diago<-xsvd$d[xsvd$d>eps]
```

```
+ if(length(diago)==1)
```
 $+ \{$ 

```
+ xplus<-as.matrix(xsvd$v[,1])%*%t(as.matrix(xsvd$u[,1])/diago)
```
+ }

+ else

```
+ {
```

```
+ xplus<-
xsvd\r[,1:length(diago)]%*%diag(1/diago)%*%t(xsvd$u[,1:length(diago)])
```

```
+ }
```

```
+ return(xplus)
```

```
+ }
```

```
> trun<-function(gdp,a,power)
```

```
+ {
```

```
+ gdp[gdp<a]<-a
```

```
+ (gdp-a)^power
```

```
+ }
```
> spline.knots<-function(respon,x1,x2,x3,x4,x5,orde,knots=c(...))

```
+ {
```

```
+ y<-respon
```

```
+ n <-length(y)
```

```
+ r<-length(knots)
```

```
+ k < -r/5
```

```
+ m<-orde
```
```
+ v<-matrix(0,n,1+5*(m+k))
```
 $+ v[,1] < -1$ 

```
+ for(i in 4:(m+1))
```

```
+ \{v[i]<x1^(i-1)\}
```

```
+ v[i+m] < x2^(i-1)
```

```
+ v[0.2*m+i] < x3^(i-1)
```

```
+ v[0.3*m+i] < x4^(i-1)
```

```
+ v[0.4*m+i] < x5^{\lambda}(i-1)
```
+ }

```
+ for(i in 1:k)
```

```
+ \{v[.5*m+4*1+i-2] < -trun(x1, knots[1+5*(i-1)],m)\}
```

```
+ v[,5*m+4*i+i-1]<-trun(x2,knots[2+5*(i-1)],m)
```

```
+ v[0.5*<i>m</i>+4*<i>i</i>+<i>i</i>] < -trun(x3, knots[3+5*(i-1)],m)
```

```
+ v[0.5*m+4* i+ i+1] < -\frac{t}{x} + v[0.5* m+4* i+ i+1]
```

```
+ v[,5*m+4*i+i+1]<-trun(x5,knots[5+5*(i-1)],m)
```

```
+ }
```

```
+ vtv<-t(v)%*%v
```

```
+ C\le-MPL(vtv)
```

```
+ beta<-MPL(vtv)%*%t(v)%*%y
```

```
+ for(i in 1:(5*(m+k)+1))
```

```
+ {
```

```
+ cat("Beta ke-", i, "='], beta[i], "\n")
```

```
+ }
```

```
+ h<-v%*%MPL(vtv)%*%t(v)
```

```
+ ytopi<-v%*%beta
```

```
+ error<-y-ytopi
```

```
+ MSE\lt-sum((error)^2)/n
```

```
+<br>cat("=
cat("=======================================================
                  \equiv")
+ cat("\ny\t\tytopi\t\terror")
+ 
cat("=======================================================
                ==============")
+ for(i in 1:n)
+ {
+ cat("n", y[i], "\t", ytopi[i], "\t", error[i])+ }
^{+}cat("\n=====================================================
       = == == \n\mid n"+ cat("n MSE="MSE", MSE,"n")+ yb<-as.vector(ytopi)
+ n\le-length(y)
+ B<-0
+ for(i in 1:n)
+ \{+ b \lt (-y[i] - \text{mean}(y))^*(yb[i] - \text{mean}(yb))+ B < -B + b+ }
+ jkr <- B^2
+ C < -0+ for(i in 1:n)
+ {
+ c < - (y[i]-mean(y)^2+ C<-C+c
+ }
+ D<-0
```

```
+ for(i in 1:n)
+ \ \{+ d < (yb[i]-mean(yb)\wedge2
+ D<-D+d
+ \ \}
```
- $+$ jkt<-C\*D
- $+$  R<-jkr/jkt

+ cat("Nilai Koefisien Determinasi = ", R, "\n")

 $+ \ \}$ 

# **Lampiran 6. Output Model Spline dengan Satu Titik Knot**

> #Running program

 $>$  spline.knots(y,x1,x2,x3,x4,x5,2,knots=c(73.80,86.67,93.23,72.12,5.72))

==========================================================

Beta ke-  $1 = 0.008$ 

Beta ke-  $2 = 0.538$ 

Beta ke-  $3 = 2.567$ 

Beta ke-  $4 = -0.003$ 

Beta ke-  $5 = 1.907$ 

Beta ke-  $6 = 0.385$ 

Beta ke-  $7 = 0.052$ 

Beta ke-  $8 = -0.085$ 

Beta ke-  $9 = 7.038$ 

Beta ke-  $10 = 0.613$ 

Beta ke-  $11 = -5.371$ 

ytopi

===========

error======================================================= ==============

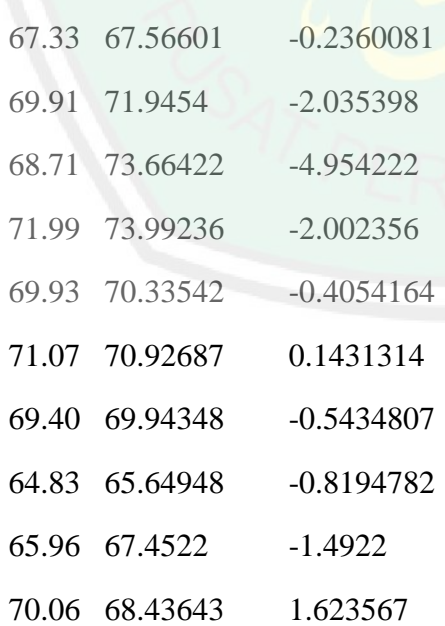

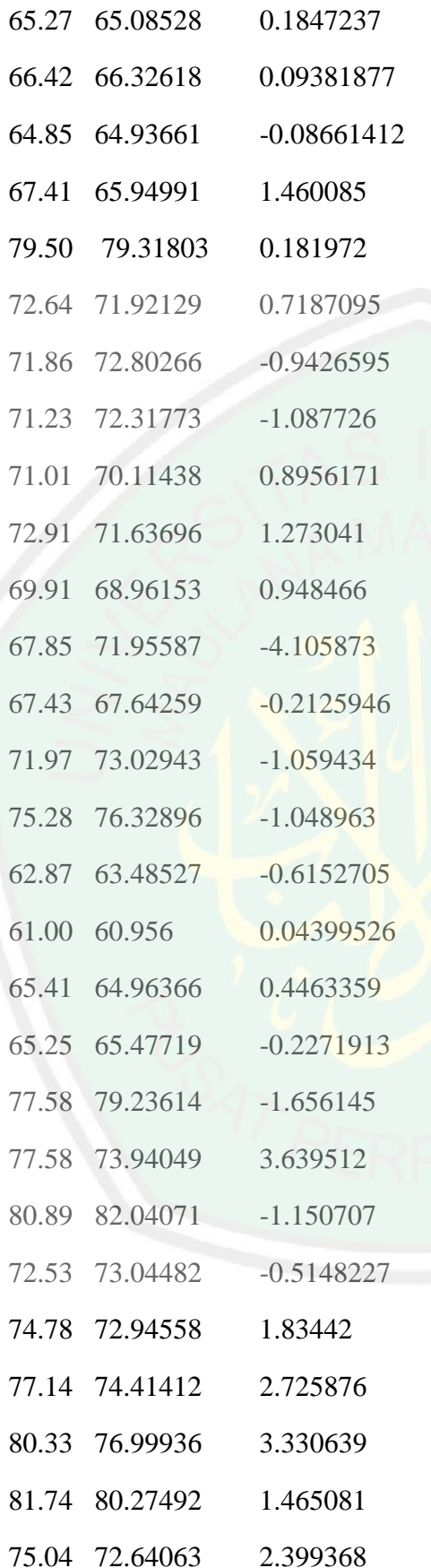

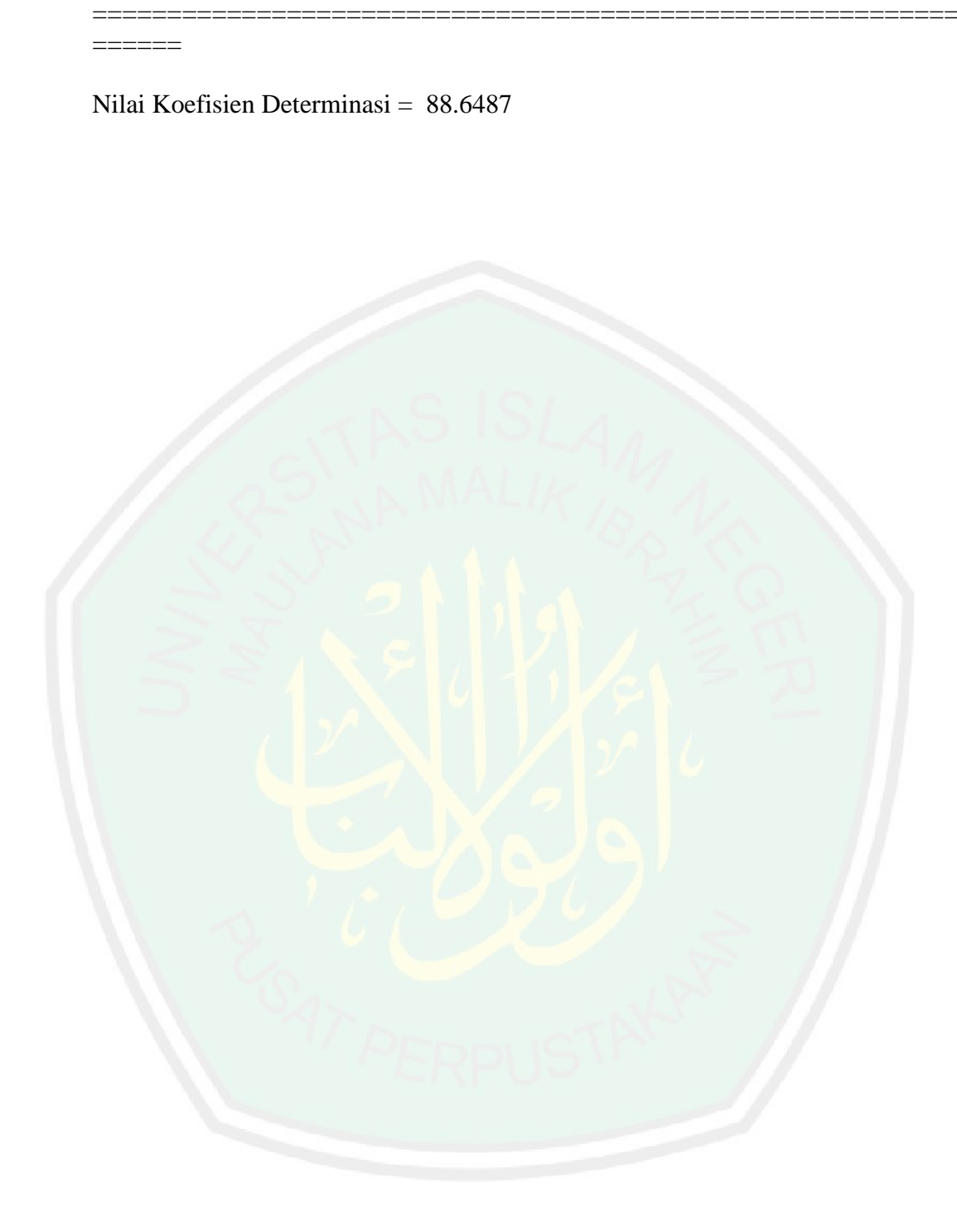

# NTRAL LIBRARY OF MAULANA MALIK IBRAHIM STATE ISLAMIC UNIVERSITY OF MALANG

### **RIWAYAT HIDUP**

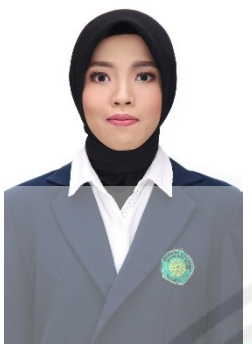

Lisahatul Khotijah, lahir di Sumenep 08 Juni 1996, tinggal di Desa Kolpo, Kecamatan Batang-Batang, Kabupaten Sumenep. Anak sulung dari dua bersaudara, putri dari pasangan bapak Thoyyib dan ibu Hosyadi.

Pendidikan dasar di MI Ta'limus Shibyan Kolpo dan lulus pada 2008. Pendidikan menengah pertama di MTs Ta'limus Shibyan dan lulus pada tahun 2011, kemudian melanjutkan pendidikan menengah atas di MA Nasy'atul Muta'allimin Gapura dan lulus pada tahun 2014. Selanjutnya menempuh pendidikan tinggi pada tahun 2015 di Universitas Islam Negeri Maulana Malik Ibrahim Malang mengambil jurusan Matematik Fakultas Sains dan Teknologi. Penulis dapat dihubungi melalui email: [lisakhadeejah@gmail.com.](mailto:lisakhadeejah@gmail.com)

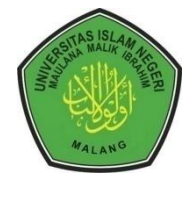

## **KEMENTERIAN AGAMA RI UNIVERSITAS ISLAM NEGERI MAULANA MALIK IBRAHIM MALANG FAKULTAS SAINS DAN TEKNOLOGI Jl. Gajayana No. 50 Dinoyo Malang Telp./Fax.(0341)558933**

# **BUKTI KONSULTASI SKRIPSI**

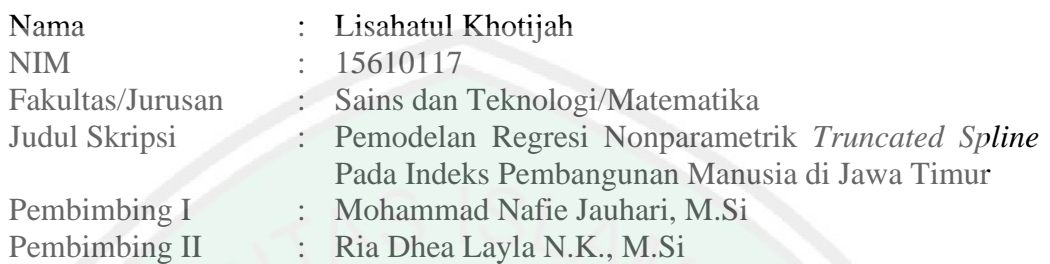

| N <sub>0</sub> | <b>Tanggal</b>   | Hal                                 | <b>Tanda Tangan</b> |
|----------------|------------------|-------------------------------------|---------------------|
| $\overline{1}$ | 04 Juli 2019     | Konsultasi Bab I & Bab II           |                     |
| $\overline{2}$ | 22 Juli 2019     | Revisi Bab I, Bab II, Bab III dan   |                     |
|                |                  | Konsultasi Bab IV                   |                     |
| 3              | 16 Juli 2019     | Konsultasi Agama Bab I & Bab        |                     |
|                |                  | П                                   |                     |
| $\overline{4}$ | 05 Agustus 2019  | Revisi Bab IV dan ACC Bab I,        |                     |
|                |                  | Bab II & Bab III                    |                     |
| 5              | 28 Agustus 2019  | <b>ACC Agama Bab I &amp; Bab II</b> | 5.9c                |
| 6              | 25 Oktober 2019  | Revisi Bab I & Bab II               | 6.9                 |
| 7              | 29 Oktober 2019  | Konsultasi Agama Bab IV             |                     |
| 8              | 04 November 2019 | <b>Revisi Bab IV</b>                | 8.2                 |
| 9              | 10 Desember 2019 | <b>ACC Agama Keseluruhan</b>        |                     |
| 10             | 04 Februari 2020 | Revisi Bab IV dan Konsultasi        |                     |
|                |                  | Bab V                               |                     |
| 11             | 05 Februari 2020 | Revisi Bab IV & Bab V               | 11.8                |
| 12             | 07 Februari 2020 | <b>ACC</b> Keseluruhan              |                     |

Malang, 07 Februari 2020 Mengetahui, Ketua Jurusan Matematika

Dr. Usman Pagalay, M.Si NIP. 19650414 200312 1 001